# User Support, XD & Campus Infrastructures

Rob Gardner • University of Chicago

 $\overline{a}$ OSG All Hands Meeting, Clemson University, March 14-17, 2016

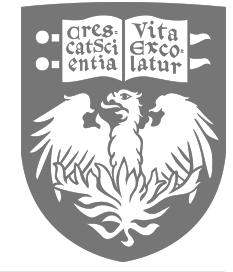

1

### User Support and Campus Team

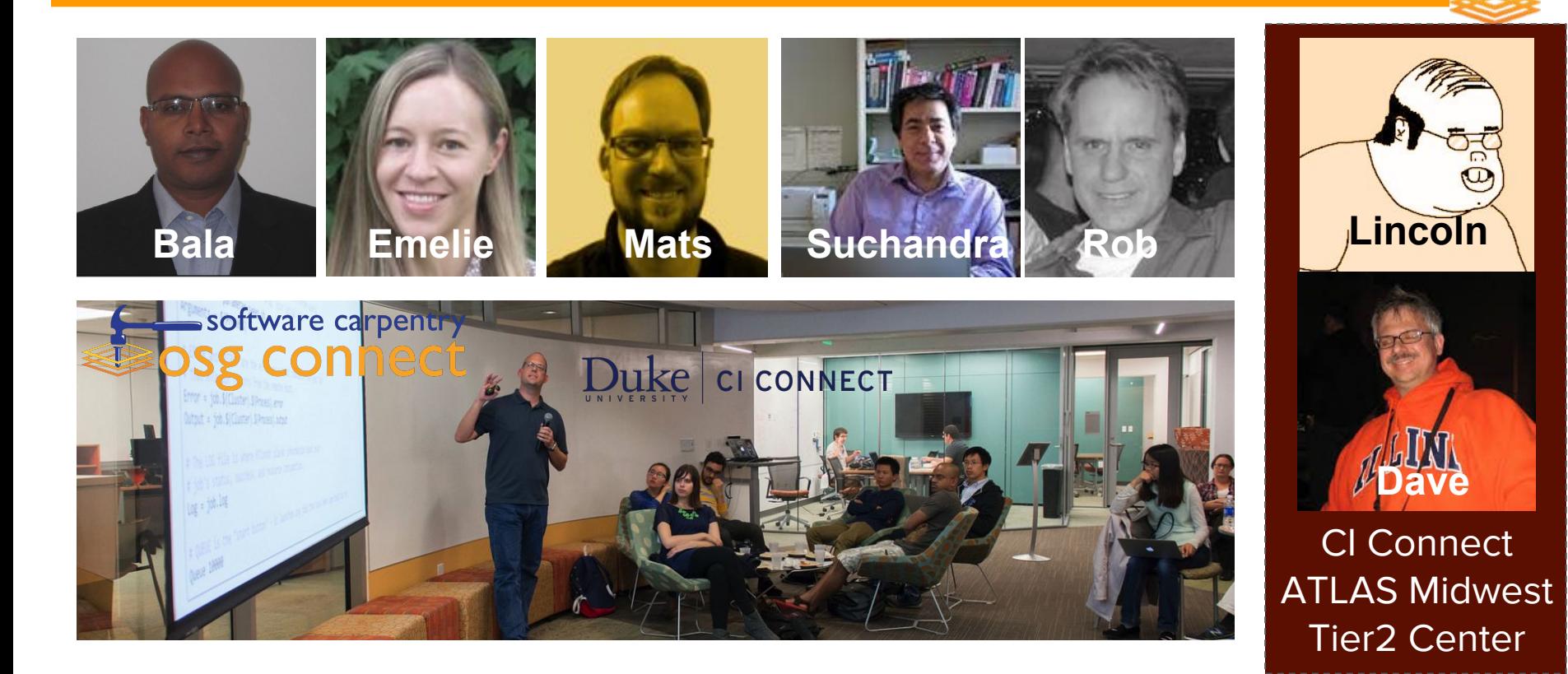

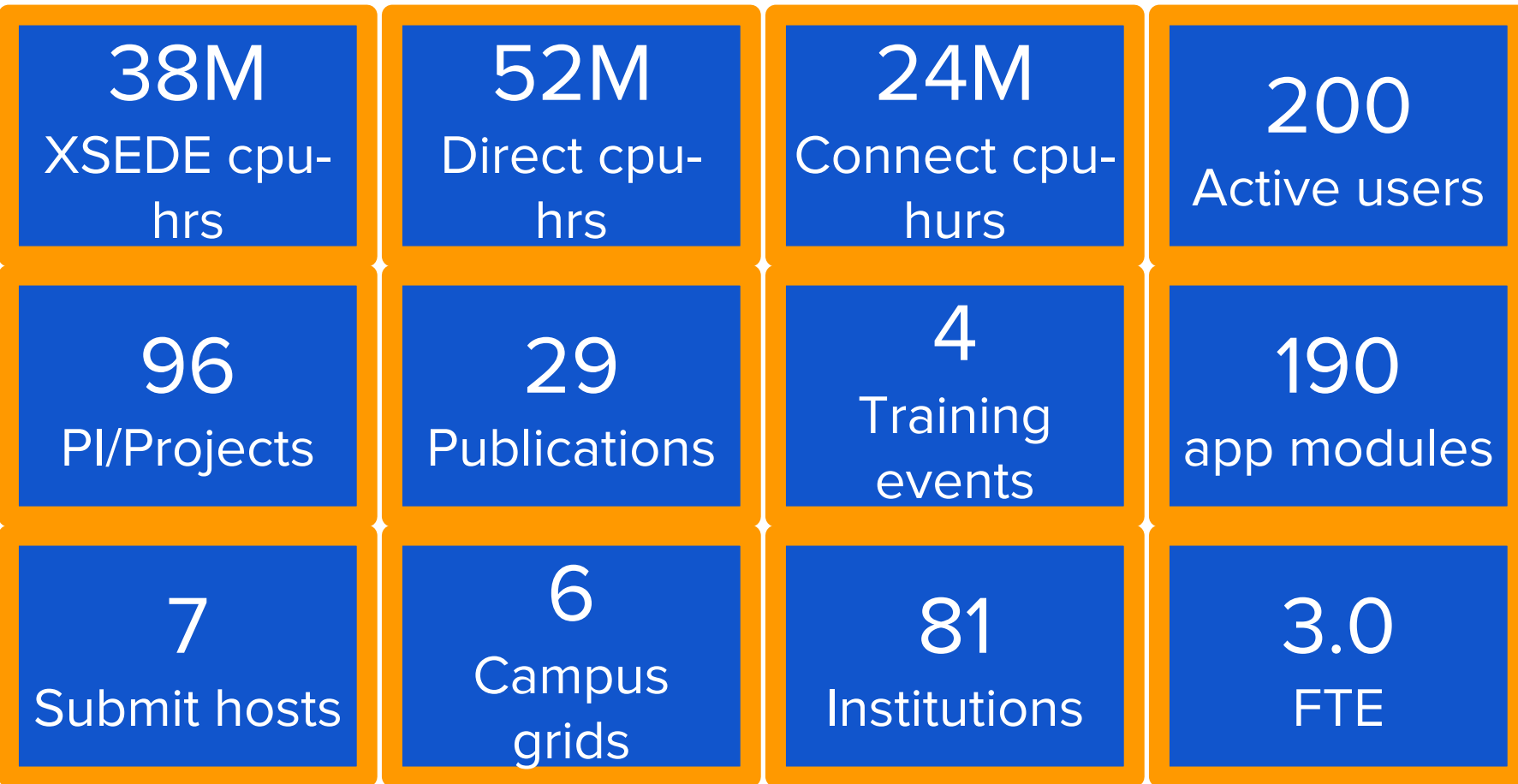

**College** 

**Project Name AIGDock** numfoi FFValidate  $z2dame$ **BioGraph FvolSims** CentaurSim **ceCube** PainDrugs **SourceCoding** Errorstudy microphases ConnectTrain **OSG-Staff** mab ProtEvol uchicago **RicePhenomics** SouthPoleTelescope cms-org-nd **MS-EinDRC FutureColliders SDEalgorithms** duke-swcstaff **NSNM** EvolvingAl Swift scicomp-analytics DemandSC atlas-org-uchicago KnowledgeLab Paniceae-trans **SNOplus ERVmodels**  $z2$ amc ContinuousIntegration PathSpaceHMC UserSchool2015 ExhaustiveSearch PTMC Phylo **ABCNWHI NSLS2ID** MiniWorkshopUC15 freesurfer SWC-OSG-IU15 ProbTracx pipediffusion DelhiWorkshop2015 **FHEC** ASPU RADICAL **HTCC** UserSchool2014 **NeoflAnnot** atlas-wg-Exotics **OSGOpsTrain** cms-org-fnal atlas-org-illinois  $2em5$ 

**Total** 

PI

Da

Jer

Vija

Sni

Ale

Oа

Nat

Fra

Pei

Ahi

Ch

Pat

Ro

Vivel

Prem

Robe

**Hark** 

John

Robe

Jaco

Serg

Haris

Robe

Vadir

Jeff (

**Mich** 

Robe

**Fern** 

Robe

Jame

Jaco<sup>1</sup>

Josh

Fabri

**Snir** 

Robe

Frank

Robe

Sam

Dere

**Siava** 

Yvon

Dean

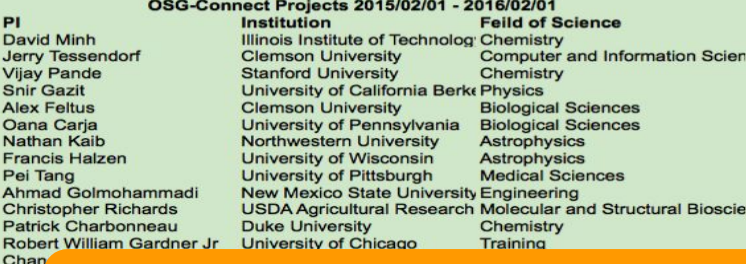

### **OSG shared infrastructure 115M CPU hours 2/1/2015-2/1/2016**

Robert William Gardner Jr University of Chicago **Donald Krieger** University of Chicago Robert William Gardner Jr **IUPUL** Dr. Bruce P. Hermann **University of Wisconsin** Panthea Sepehrband Santa Clara University Robert William Gardner Jr University of Chicago **Chuck Kaspar** ilvoup kwak **University of Minnesota** Shantenu Jha **Rutgers University Rob Quick Indiana University OSG Tim Cartwright Petra Lenz Robert William Gardner Jr ATLAS Rob Quick** Open Science Grid **Lothar Bauerdick Mark Neubauer** University of Illinois **Dean Tullsen** 

**Computer and Information Scien Medical Sciences Community Grid** Neuroscience **Materials Science Physics** University of Wisconsin-Mad Microbiology **Bioinformatics Computer and Information Scien Community Grid Multi-Science Community** University of Hawaii at Mano Biological Sciences **High Energy Physics Community Grid** Fermi National Accelerator L High Energy Physics **High Energy Physics** University of California San I Multi-Science Community

#### PI **Feild of Science Wall Hours Project Name** Institution **Wall Hours SPLINTER 5240846 Rob Quick Indiana University Medical Sciences** 32746961 3679098 Duke-OGP Steffen A. Bass **Duke University Nuclear Physics** 9591924 **SPHENIX** 3556135 **Martin Purschke Brookhaven Nation Nuclear Physics** 5589611 2241066 **UPRRP-MR Steven Massey** Universidad de Pur Bioinformatics 1593405 1322596 **ILLGALAXY Rob Quick Indiana University Bioinformatics** 1266000 **BNI-PHENIX** 1286555 Matthew Snowball **Brookhaven Nation Nuclear Physics** 519229 1050911 **DetectorDesign John Strologas** University of New Medical Sciences 376994 901601 Pheno **Stefan Hoeche SLAC High Energy Physic** 260755 785932 **DeerDisease** Lene Jung Kjaer Southern Illinois Ur Biological Sciences 157624 753884 OSG-Staff 138872 **Chander Sehoal** Fermilab Computer and Infor 573448 **UNC-RESOLVE-pr David Stark** 34840 **UNC Chapel Hill** Physics and astron University of Pittsbi Neuroscience 516830 **IBN130001-Plus Donald Krieger** 2002 377906 Total 52278216 329686 OSG-XD Projects 2015/02/01 - 2016/02/01 277125 **Project Name** PI **Feild of Science Wall Hours Institution TG-IBN130001 Donald Krieger University of Pittsb Biological Sciences** 34454812 163930 156912 **TG-DMR130036 Emanuel Gull** University of Michic Materials Science 1269854 122319 **TG-CHE140110 John Stubbs** University of New E Chemistry 1048149 118223 **TG-AST140088 Francis Halzen** University of Wisco High Energy Physic 552688 **TG-AST150012** 420545 116187 **Gregory Snyder Space Telescope S Mathematical Scier** 114335 **TG-CHE140098 Paul Siders** University of Minne Chemistry 318432 84903 **TG-AST150044** Jennifer Lotz **Space Telescope S Astrophysics** 128107 84376 **TG-PHY150040 Francis Halzen** University of Wisco Physics and astron 83901 73112 **TG-MCB150090 Emiliano Brini SUNY at Stony Brc Molecular Bioscien** 77481 **TG-AST150033 Juliette Becker University of Michic Astrophysics** 57537 68490 47928 **TG-MCB140160** 39368 **David Rhee** Albert Einstein Coll Molecular and Stru 32650 **TG-GEO150003 Jon Pelletier** University of Arizor Geographic Inform: 36641 30288 **TG-TRA130011 John Chrisnell** Indiana University (Other 21074 26637 **TG-DMR140072** Adrian Del Maestro University of Vermo Materials Science 18098 **TG-OCE140013 Yvonne Chan** 19472 **University of Hawa Ocean Sciences** 17884 16335 **TG-PHY120014** Qaisar Shafi University of Delaw Physics and astron 17594 15687 TG-TRA130030 Neranian Edirising! Georgia State Univ Mathematical Scier 3933 **TG-AST150046** University of Washi Mathematical and F 3020 14614 Suzanne Hawley 13151 **TG-MCB140232 Alan Chen** SUNY at Albany Molecular and Stru 598 9598 **TG-CCR140028** Shantenu Jha Rutgers: the State Computer and Infor 455 204 8537 **TG-TRA100004 Andrew Ruether Swarthmore Colleg Training** 8434 **TG-MCB060061N** Jeffry D. Madura **Duguesne Universi Molecular and Stru** 49 8163 **TG-MCB140268** Graziano Vernizzi **Siena College Molecular and Stru** 19 4889 **TG-STA110011S Stephen McNally University of Tenne Other** 3263 **Total** 38581397 2315 A few projects selected from OSG Connect 1822 **Training and Educational Projects** PI 1486 **Project Name Institution Feild of Science Wall Hours** 643 ConnectTrain Robert William Gar University of Chica Training 377906 638 Duke-SWC-OSG15 Robert William Gar Duke University Multi-Science Com 234514 286 duke-swcstaff **Robert William Gar Duke University Multi-Science Com** 73112 277 UserSchool2015 Robert William Gar University of Wisco Education 8163 270 MiniWorkshopUC1: Robert William Gar University of Chica Computer and Infor 643 244 SWC-OSG-IU15 **Robert William Gar IUPUI Community Grid** 286 86 DelhiWorkshop201 Robert William Gar University of Chica Physics 244 47 UserSchool2014 Tim Cartwright OSG Multi-Science Com 44 **Total** 694877 15  $\mathbf{g}$ **Campus Projects Project Name** PI **Institution Feild of Science Wall Hours** Duke-SWC-OSG15 Mark DeLong **Duke University** Multi-Science Com 234514 uchicago Robert William Gar University of Chica Multi-Science Com 156912 cms-org-nd **Kevin Lannon** University of Notre High Energy Physic 116187<br>73112<br>580725 **Duke University** Multi-Science Com duke-swcstaff **Mark DeLong** 24253300 Total

OSG-Direct Projects 2015/02/01 - 2016/02/01

### Impact across disciplines and institutions

345M CPU-hours from shared infrastructure for > 20 disciplines (inc. other submit

**High-Energy Physics and** Astronomy, 186,201,700

Evolutionary Sciences, 179,617

Biological Sciences, 40,522,552

Other, 189,145

Multi-science community. 38.239.924

Medical Sciences, 34,665,652

Other Physical and Mathematical Sciences, 13,747,724

> Molecular and Structural Biosciences, 6,389,985

Economics, 4,430,853

Neuroscience, 4,345,815

Bioinformatics, 2,866,656

Materials Science, 1,288,222 Biostatistics, 951,369 Engineering, 753,884 Microbiology, 692,159

 $-$ Training,  $378,110$ Computational

Electromagnetics, 366,076 Genomics, 255,833

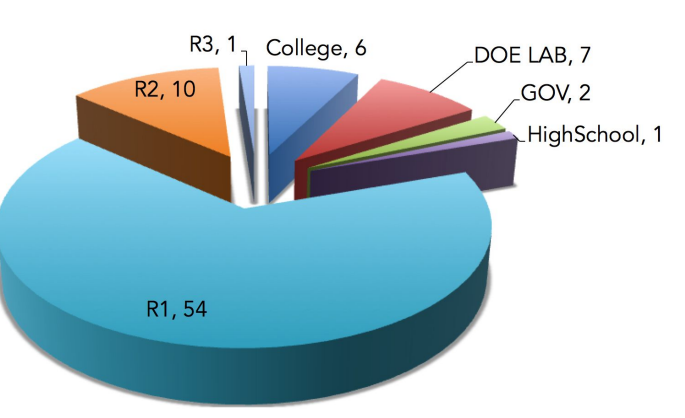

points) **PIS by Institution** Carnegie classification (opportunistic users)

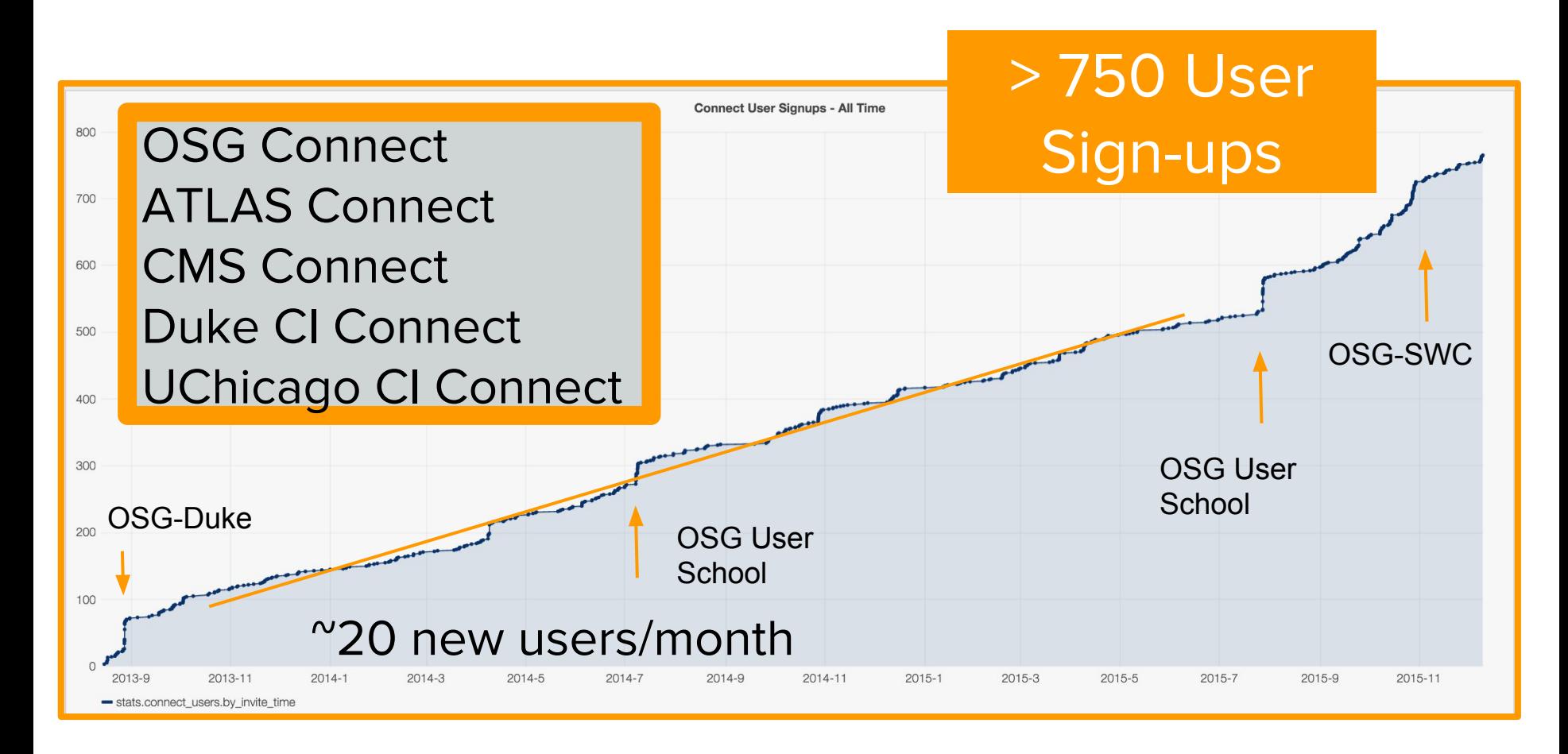

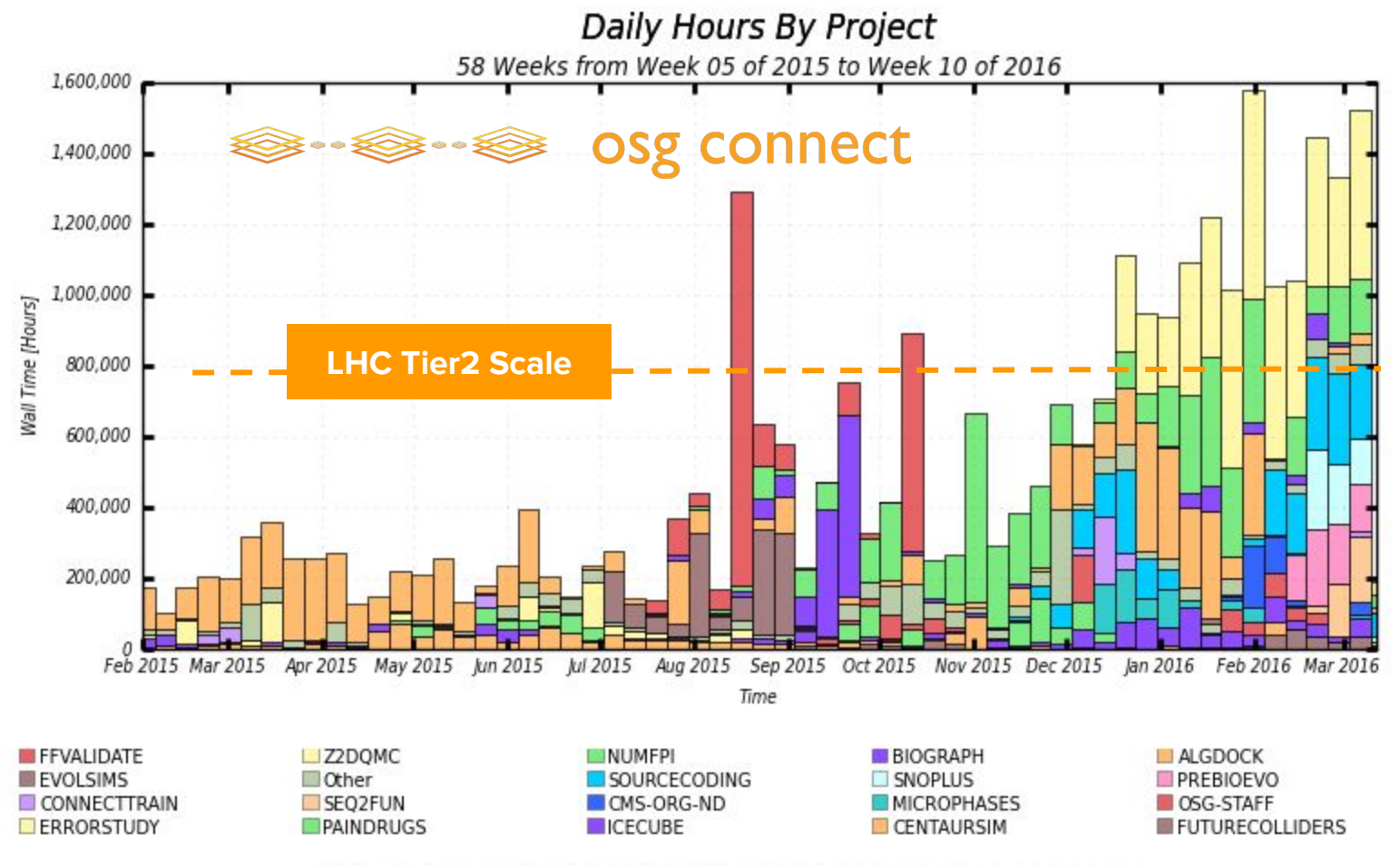

Maximum: 1,580,233 Hours, Minimum: 104,823 Hours, Average: 520,720 Hours, Current: 191,775 Hours

# Science

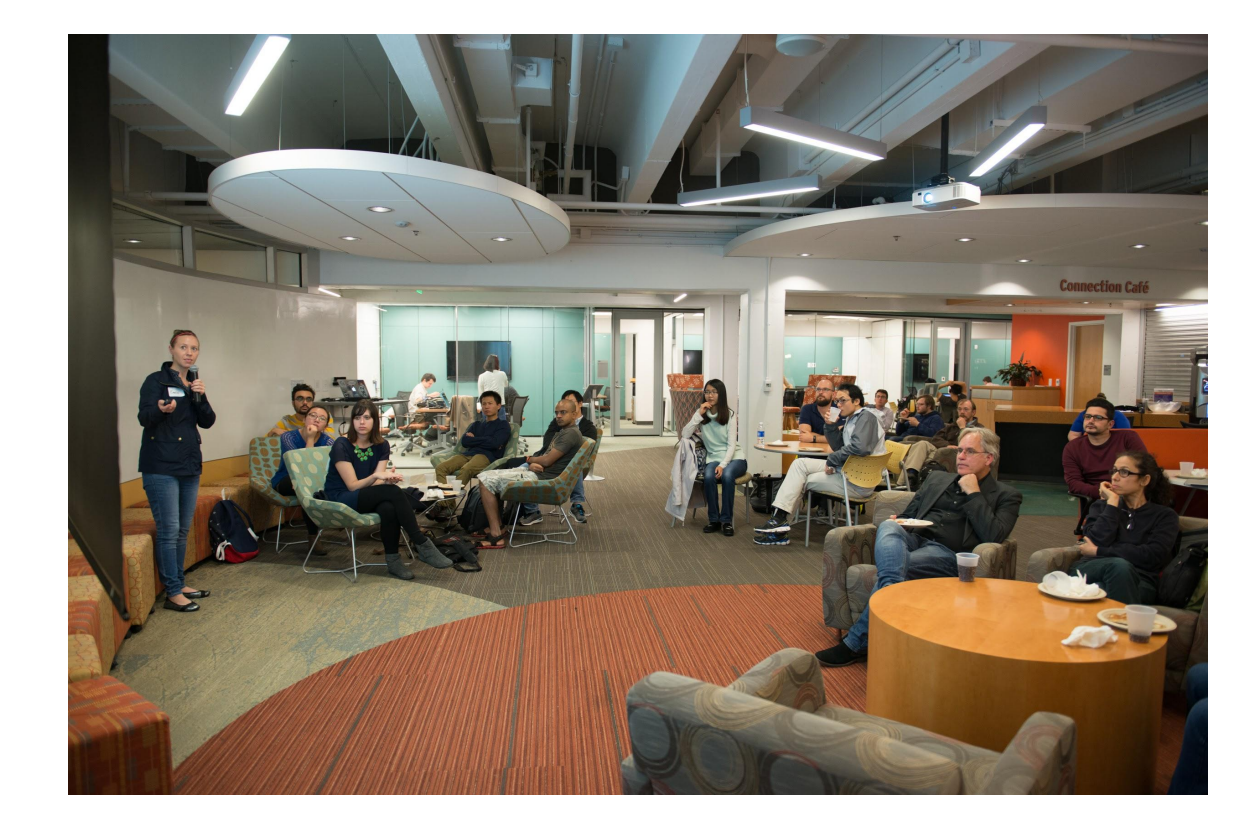

# Science publications (partial list)

#### **Project: ProtEvol**

1. Shah P, McCandlish DM, and Plotkin JB. "Contingency and entrenchment in protein evolution under purifying selection". PNAS 112: E3226–E3235 2. Otwinoski J, McCandlish DM, Shah P, and Plotkin JB. "Identifying sitespecific amino acid preferences for modeling protein evolution" (In Prep)

### **Project: AlGDock**

1. Trung Hai Nguyen and David D. L. Minh, "Intermediate Thermodynamic States Contribute Equally to Free Energy Convergence: Demonstration with Replica Exchange." (In preparation)

2. David D. L. Minh, "Protein-Ligand Binding Potential of Mean Force Calculations with Hamiltonian Replica Exchange on Alchemical Interaction Grids" (http://arxiv.org/pdf/1507.03703.pdf

### **Project: ErrorStudy**

1. Patrick A. Reeves, Cheryl L. Bowker, Christa E. Fettig, Luke R. Tembrock, and Christopher M. Richards, "Effect of error and missing data on population structure inference using microsatellite data" (In preparation)

### **Project: numpfi**

1. Paul Kilgo and Jerry Tessendorf. "Accelerated path generation and visualization for numerical integration of Feynman path integrals for radiative transfer". Joint International Conference on Mathematics and Computation, Supercomputing in Nuclear Applications and the Monte Carlo Method, April 2015.

2. Paul Kilgo and Jerry Tessendorf. Toward validation of a Monte Carlo rendering technique. Special Interest Group on Graphics and Interactive Techniques, August 2015. (Poster).

### **Project: FutureColliders**

1) S.V. Chekanov, I. Pogrebnyak, D. Wilbern, Cross-platform validation and analysis environment for particle physics, arXiv:1510.06638

2) S.V.Chekanov, J.Dull. Energy range of hadronic calorimeter towers a and cells for high-pT jets at a 100 TeV collider, arXiv:1510.06638

#### **Project: CentaurSim**

 Kaib, Nathan A.; Chambers, John E. "The fragility of the terrestrial planets during a giant-planet instability", Monthly Notices of the Royal Astronomical Society, Volume 455, Issue 4, p.3561-3569 (2016)

#### **Project: SPT**

N. Whitehorn, T. Natoli et al, "Millimeter Transient Point Sources in the SPTpol 100 Square Degree Survey," (to be submitted to The Astrophysical Journal).

#### **Project: RicePhenomics**

Knecht, AC, Campbell, MT, Caprez, A, Swanson, DR: Image Harvest: An open source platform for high-throughput plant image processing and analysis. Journal of Experimental Botany. [Accepted, pending minor revision].

#### **XD-Project: TG-CHE130091**

1. Paul D. Siders, "Conformational free energy of alkylsilanes by nonequilibriumpulling Monte Carlo simulation," Molecular Simulation, accepted September 2015. doi: 10.1080/08927022.2015.1083101

2. Presented "Conformational free energy in a chromatographic stationary phase by nonequilibrium pulling within Gibbs-Ensemble Monte Carlo simulation" at the Virtual Conference on Computational Chemistry, University of Mauritius, August 2015.

# Optical data communication & compression

- David Mitchell, New Mexico State
	- Ahmad Golmohammadi (EE graduate student)
	- Important for digital space and satellite communication & wireless data transmission
	- Whole system simulations transmitter, decoder, receiver & stochastic noise, data compression

O Computations are well-suited to HTC. Ahmadi.<br>If I am so happy that could do my simulation that much fast. Instead of waiting for several weeks, right now I am getting them in hours. Thank you very much, Best wisehs

Piyasat Nilkaew  $\rightarrow$  catalyzed by RMACC meeting in Boulder Aug '15

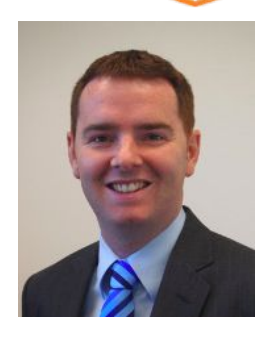

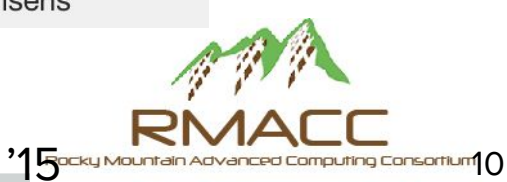

## Randomness in Evolution

- Understanding evolution at molecular scale in DNA with combination of mathematical modeling and simulation
- How quickly does a genome fix a mutation?
- Role of randomness versus natural selection?

### Joshua Plotkin, Penn

"We use the OSG to run computer simulations for complex processes. By simulating evolution in populations, we can study hypothetical situations that you can't study in the wet lab or field."

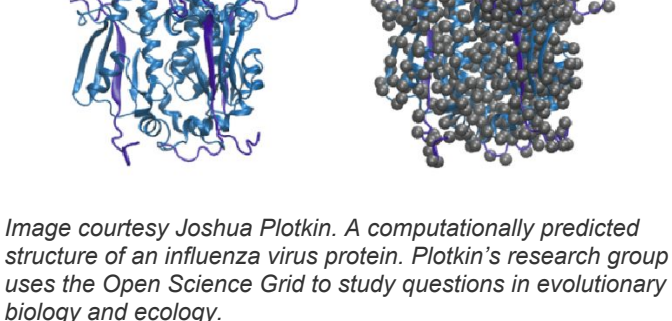

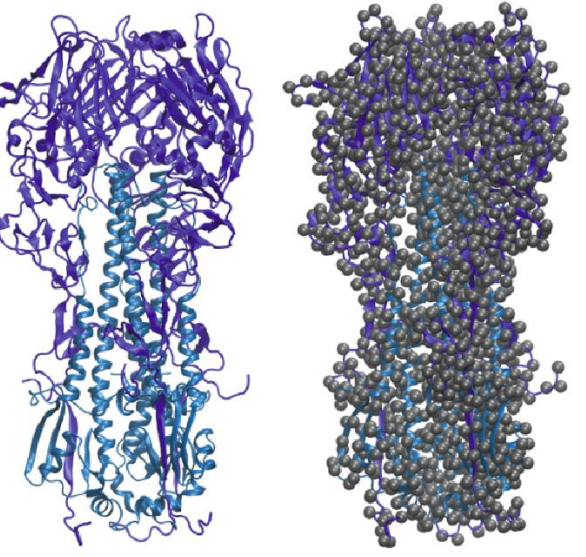

11

### **Human Neuroimaging on the Open Science Grid (c.f. Don Krieger's talk this week)**

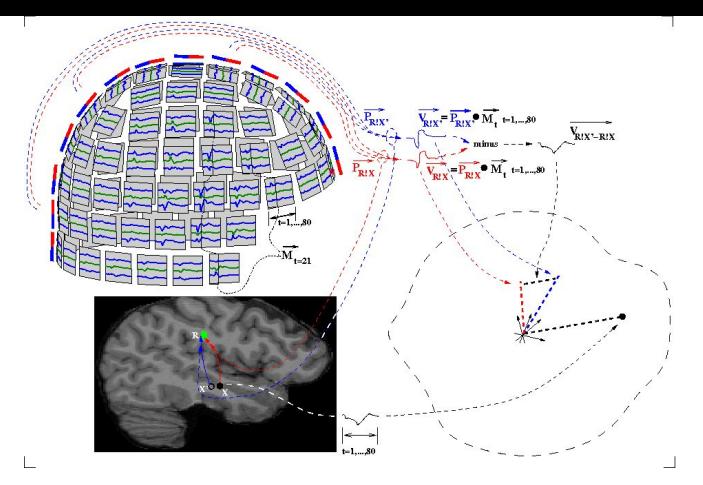

Referee consensus is a new approach to solving large systems of simultaneous mixed linear/nonlinear equations (ACM, Intl J Adv Comp Sci, Explanation of the figure on YouTube).

- Solution of the equations requires search of a high dimensional space.
- The discovery and use of a cost function computed in the "source" space rather than in the "measurement" space enables:
	- solution for a single source at a time,
	- efficient implementation on the grid.

# Computational **Neuroimaging Service**

OSG partnership with University of Pittsburgh Medical School to provide open computational brain image analysis platform **FreeSurfer** analysts

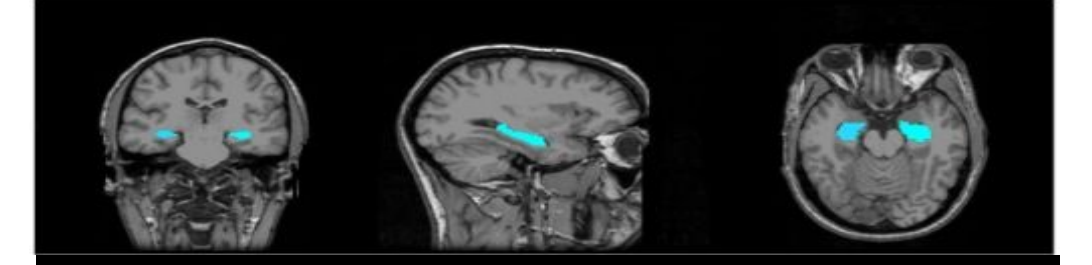

fSurf --runFile SubNo\_01\_defaced.mgz --singleCore fSurf --runFile SubNo\_02\_defaced.mgz --multiCore fSurf --showJobsStatus fSurf --fetchResults SubNo\_02\_defaced.mgz

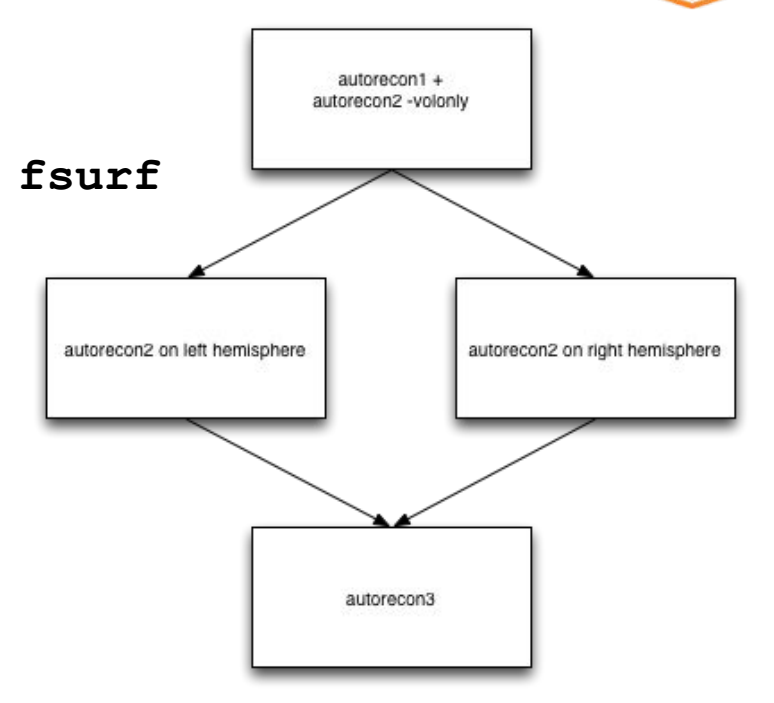

Command line and web API - S. Thapa

### OSG XSEDE - 24 active projects

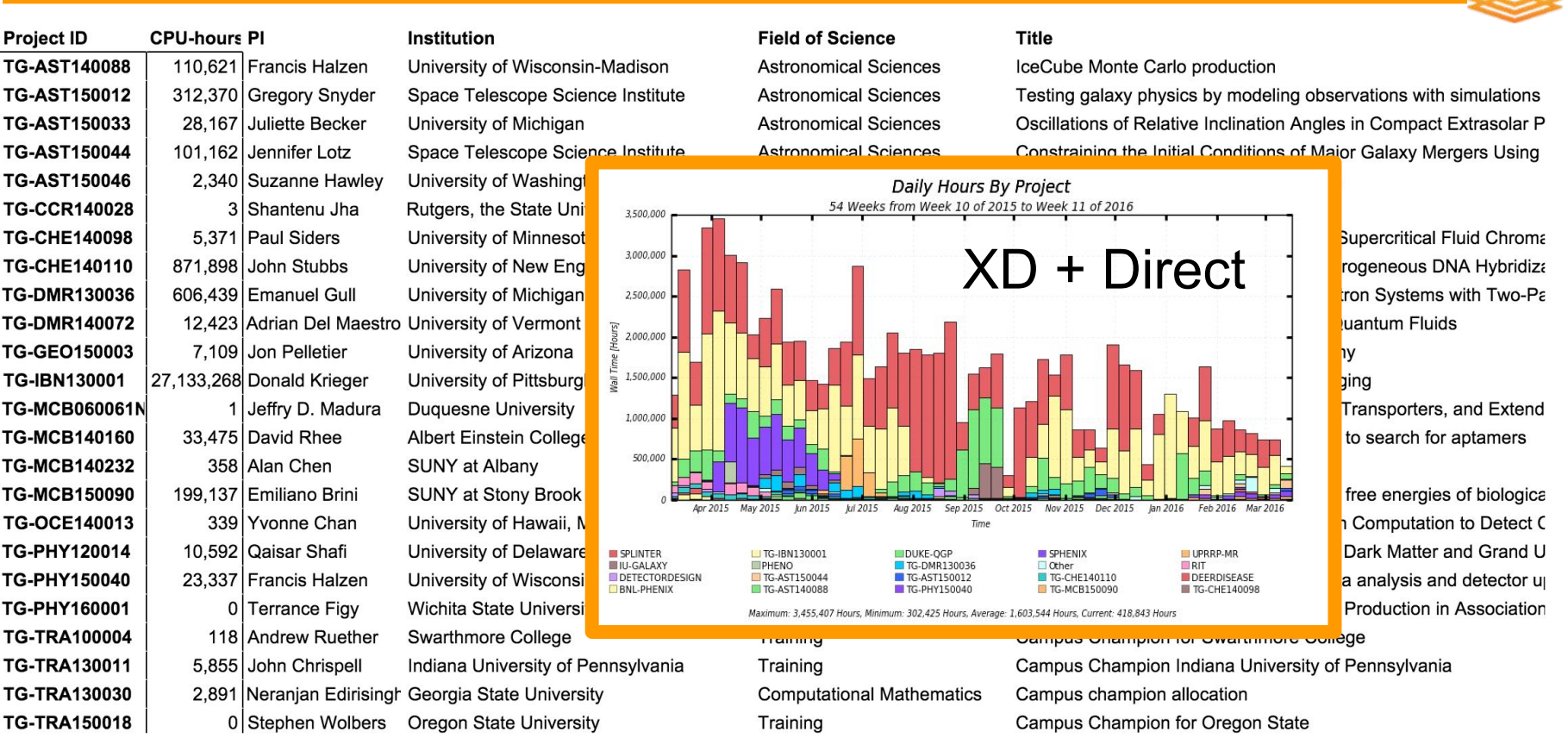

# User Support

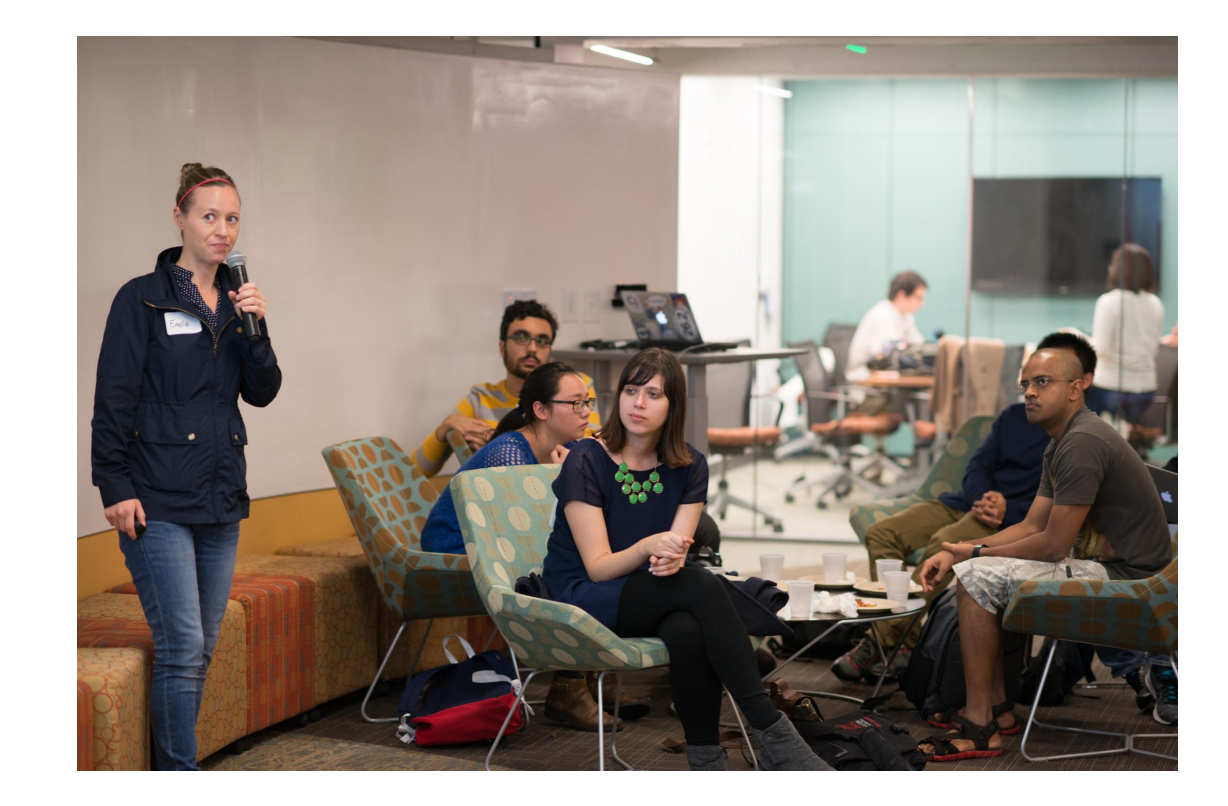

# Joint OSG Software Carpentry Workshops

- Two members of OSG User Support team are Software Carpentry instructors
- Extended standard core curriculum with a day of HTC computing best practices

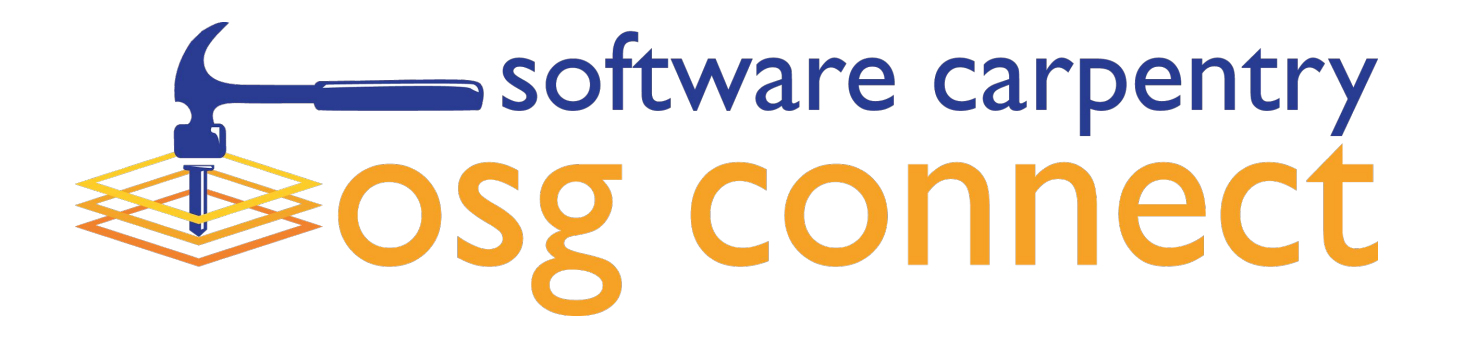

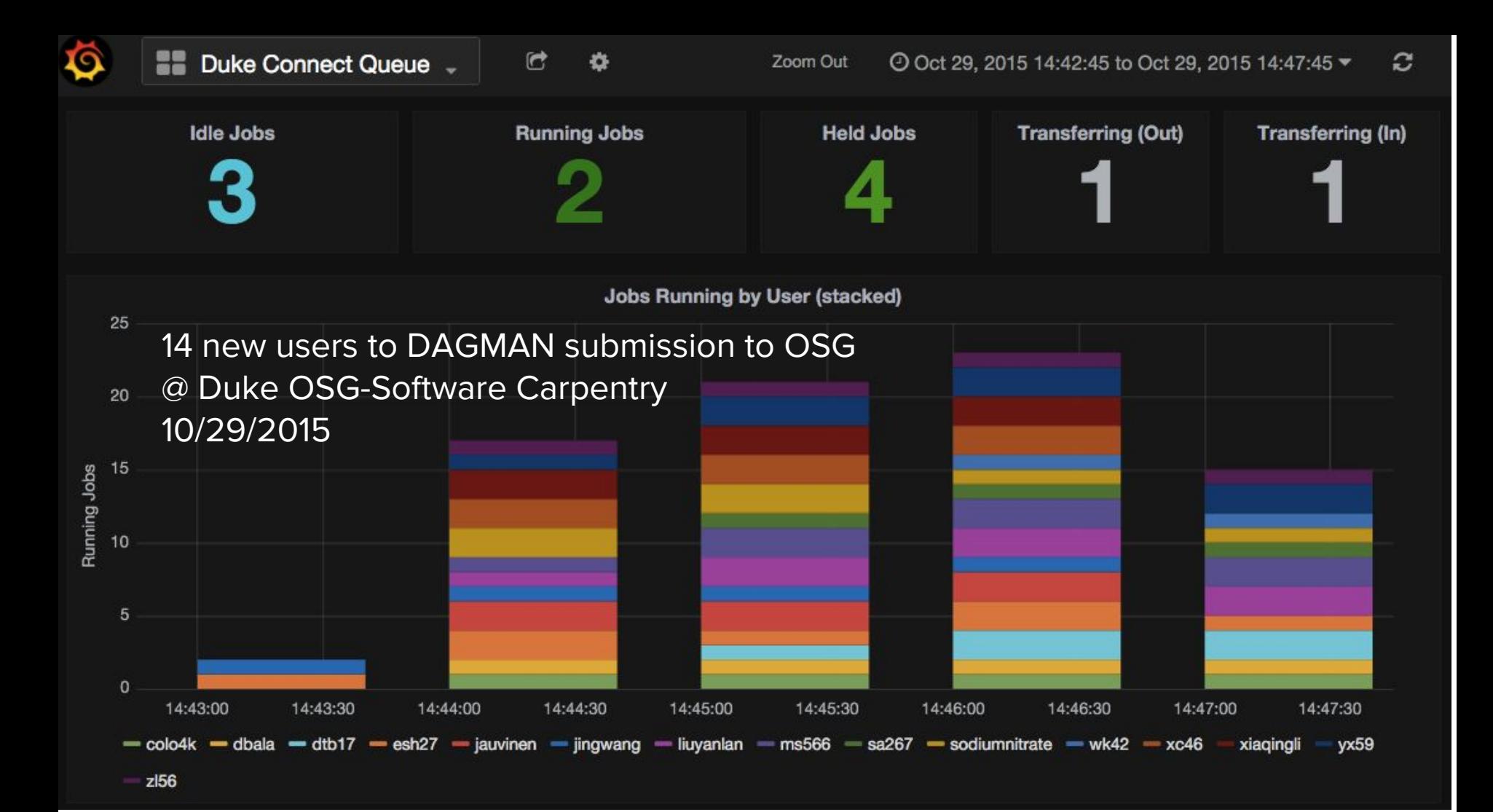

### OSG Connect Service

nect

Local campus identity (CILogon) ‣ OSG Connect identity (Globus) ‣ virtual organization (OSG) ‣ HTCondor Glidein Overlay to sites

⇒ **Provides a virtual HTC cluster experience**

### OSG Connect is an easy way to get started

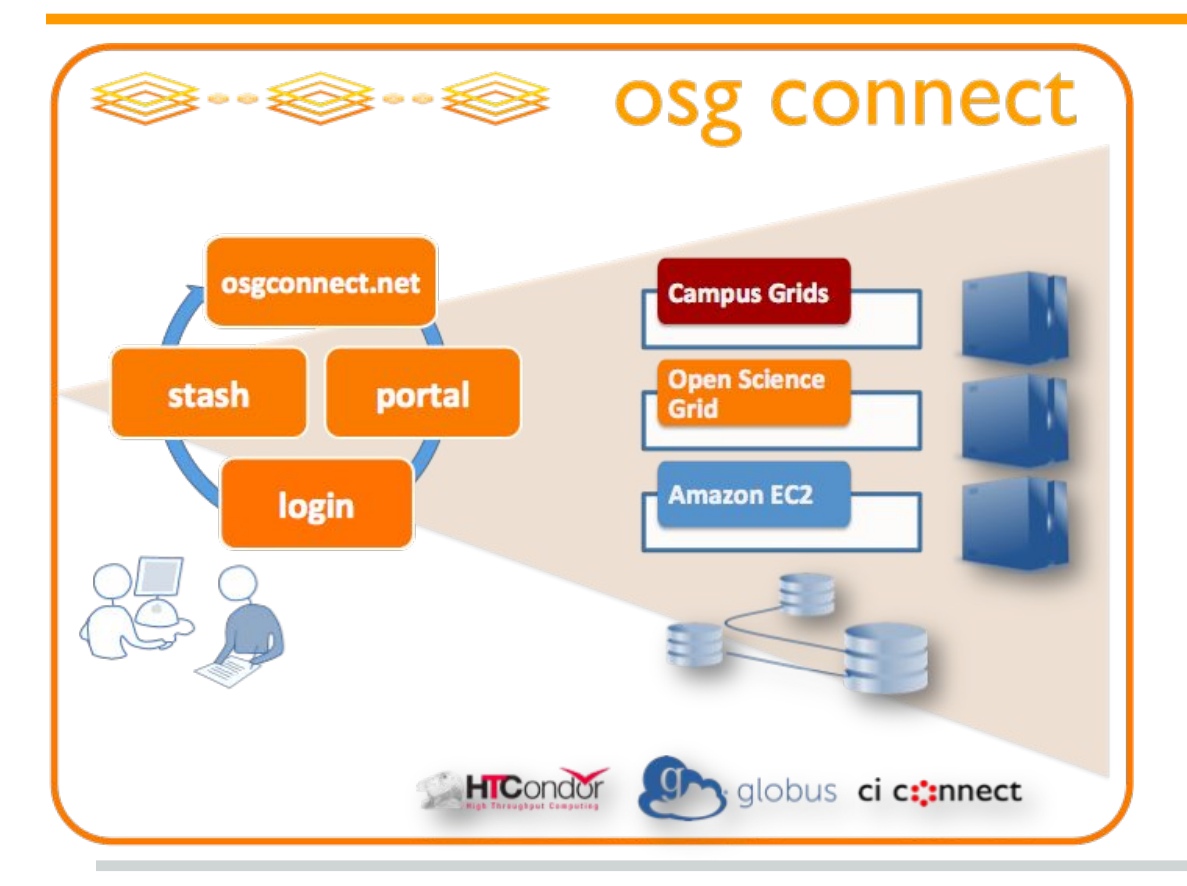

OSG as a **campus cluster**

- ★ Login host
- **★** Job scheduler
- ★ Software
- ★ Storage

## OSG Connect Service

- For users without an institutional submission point
- login node for job management, login.osgconnect.net
- Stash is a temporary storage service
	- Globus Online, HTTP, Xrootd
	- Posix accessible from login nodes
	- Origin server for StashCache
- Uses OASIS software repository for user-installed software

## User software Installed on the OSG

- Repository for common, pre-installed user installed software
- Accessed with a **module** command ○ identical software on all clusters ○ apps/libraries installed
	- **#!/bin/bash**

**switchmodules oasis**

**module load R**

**...**

**module load matlab**

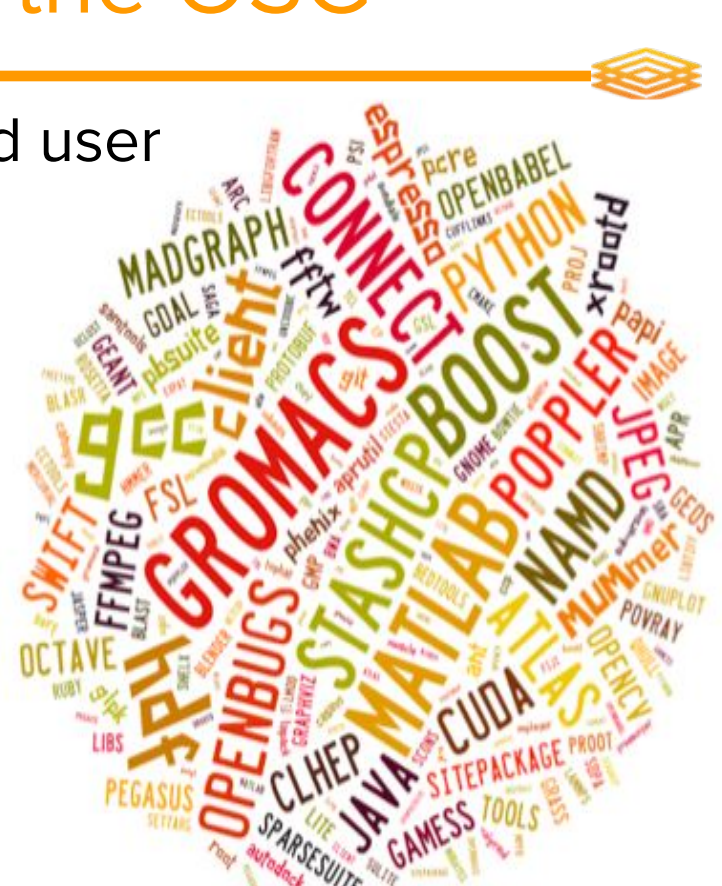

# Integrated KB, tutorials, github-managed

### Helpdesk: https://support.opensciencegrid.org

### ● Knowledge Base

- tutorials
- HTC recipes
- "How do I…?" articles
- searchable

### Support channels

- Web chat
- Email

### user-support@opensciencegrid.org

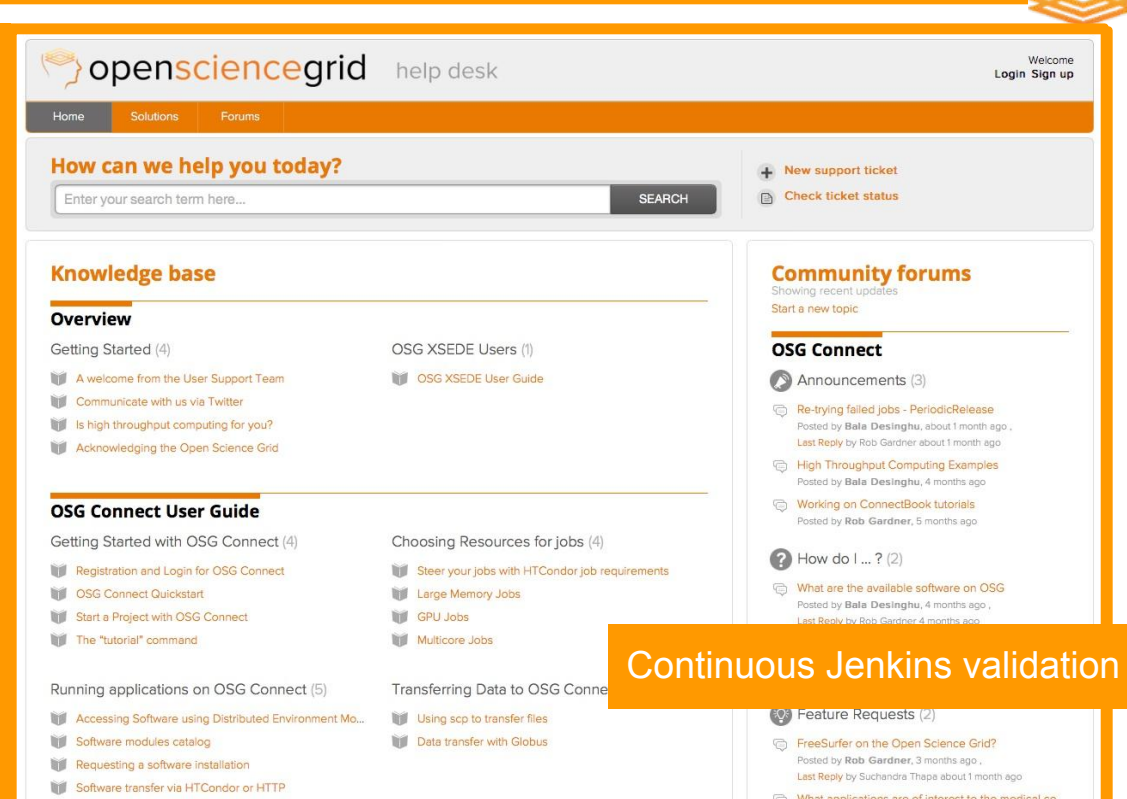

Compiling Applications for OSG Connect

Posted by Rob Gardner, 4 months and

# Connect Client brings OSG pools to campus

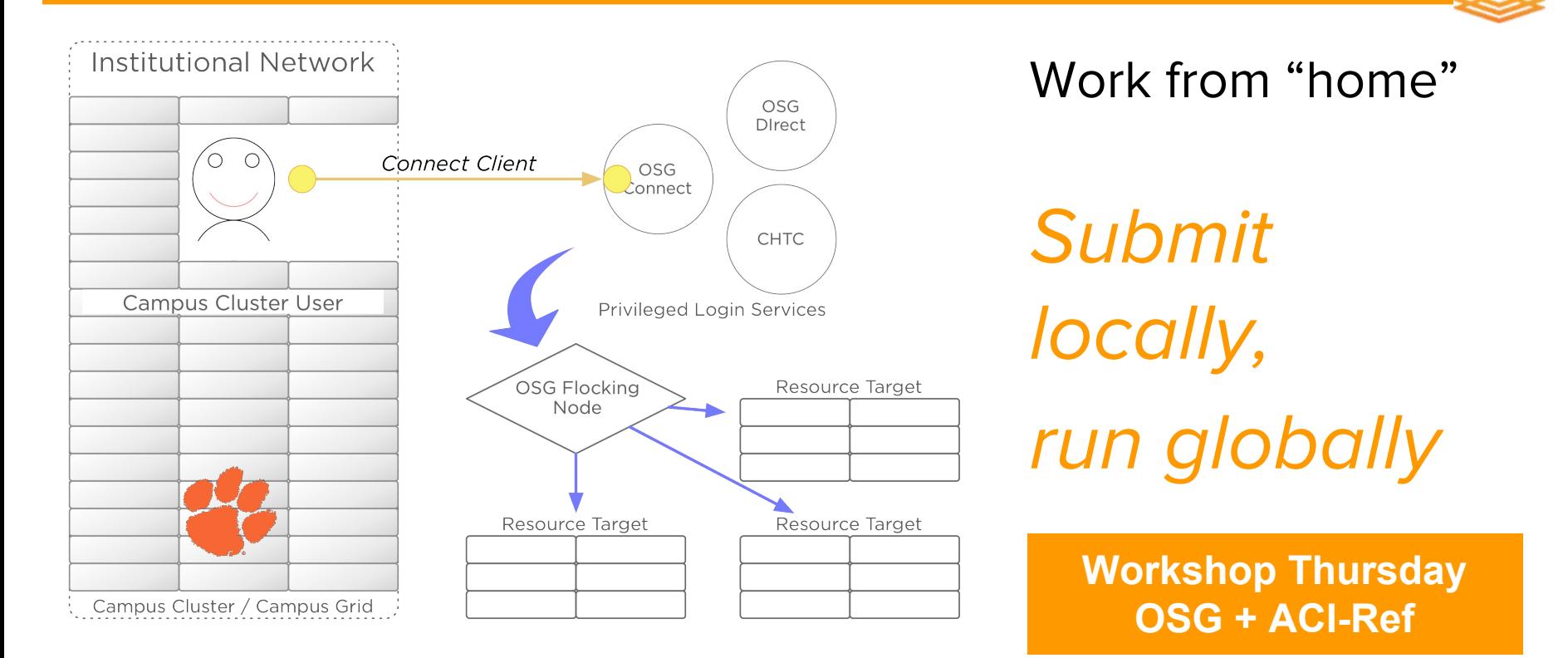

## Organized into a 'local' queue

module load connect-client \$ connect setup \$ connect test \$ connect submit myjob.sub \$ connect q *rwg* -- Submitter: login.ci-connect.uchicago.edu : alchonnectresource providers uchicago.edu ID OWNER SUBMITTED RUNTIME ST PRI SIZE COMMER  $252624.0$  rwg  $9/2$   $14:21$   $0+00:0$   $\overline{\ }$  $252624.1$  rwg  $9/2$   $14:21$   $0+00:0$  R ... \$ connect status \$ connect pull (results)

### Submitted from UChicago Research Computing Center cluster "Midway"

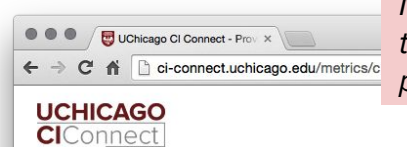

UChicago CI Connect Service: Midway cluster + OSG; to add SDSC Comet allocation & partner clusters at XENON institutions

#### $S$ unnort  $\star$ Resources - Connect - Transfer -

### **Provider Dashboard**

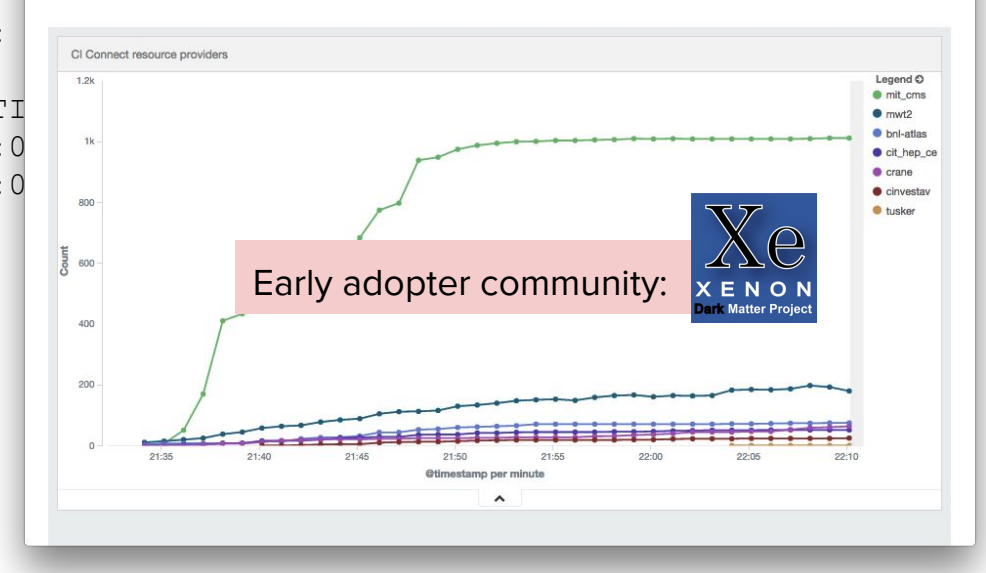

# **Campus Cyberinfrastructure**

**mwt2.org**

25

# CI Connect

- **Integration** of mature software
- Concetrated expertise
- Minimize footprint on resources
- Deliver as service

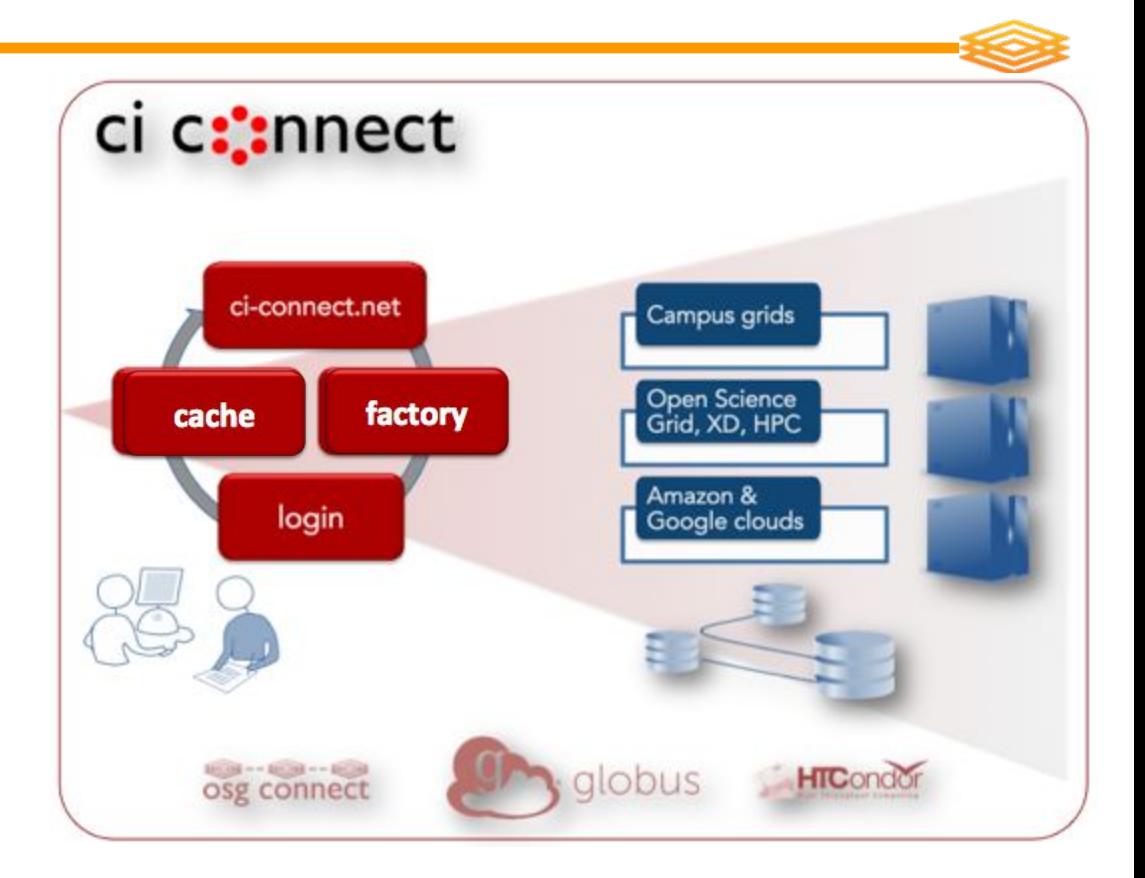

### \*-Connect Support Infrastructure

- 6 login servers (schedd's)
- 25 Connect (bosco) factories
- 1000 TB of CephFS storage
- 80 Gbps SciDMZ (I2 & ESnet)

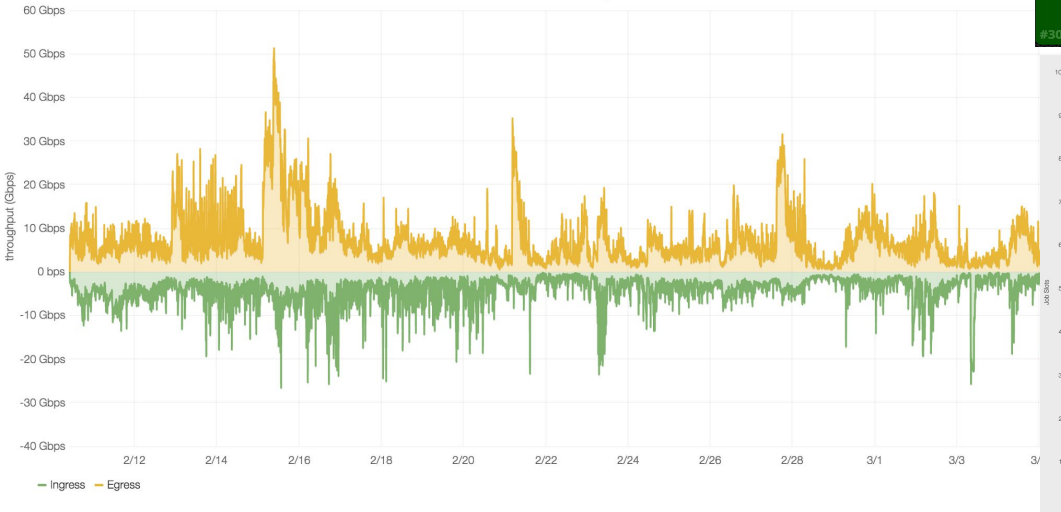

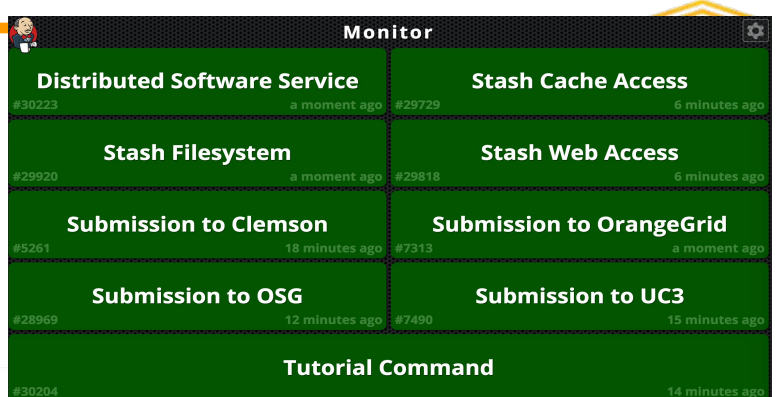

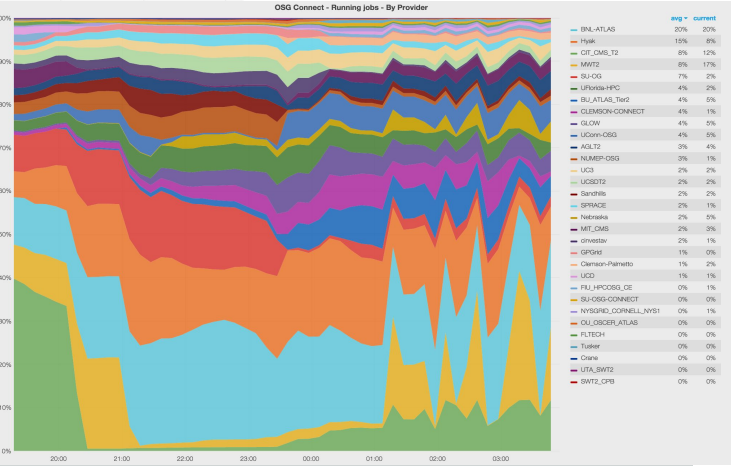

27

### Campus Users (@ Clemson) + OSG

### Submission to Palmetto cluster (local)

### Branch esgoennect02 -635 1365  $4.58$ burst **BO** add OSG nodes POWER OF SHARING

## Sharing local resources with communities

### GLOW (UWisconsin-based campus researchers)

### OSG Connect

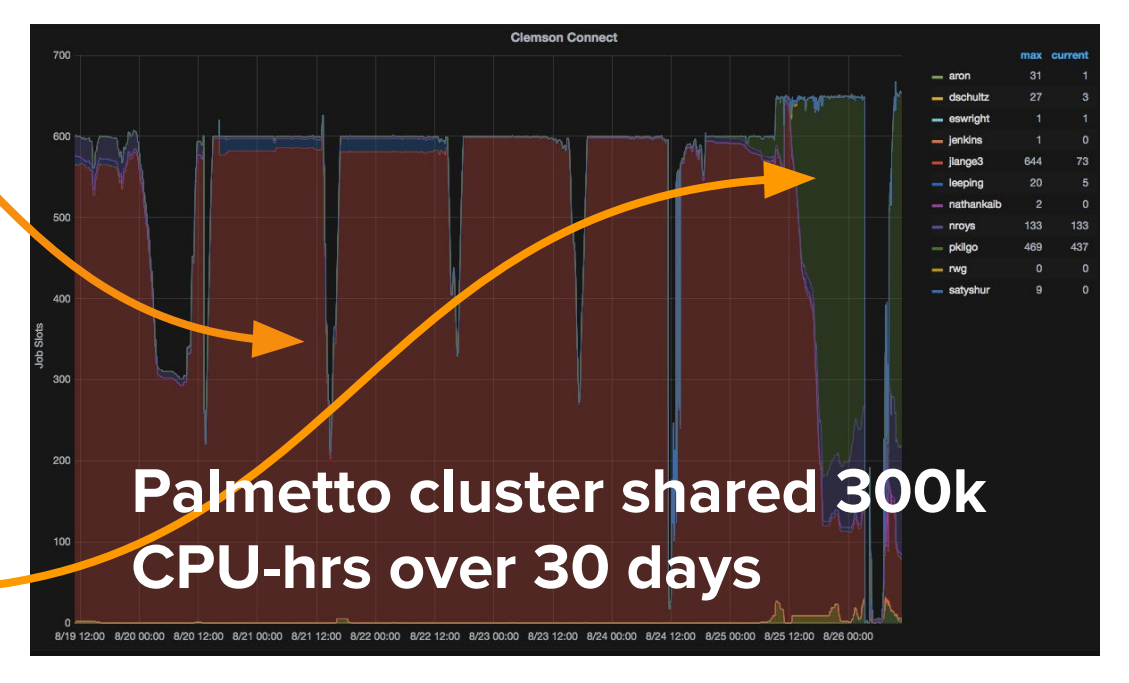

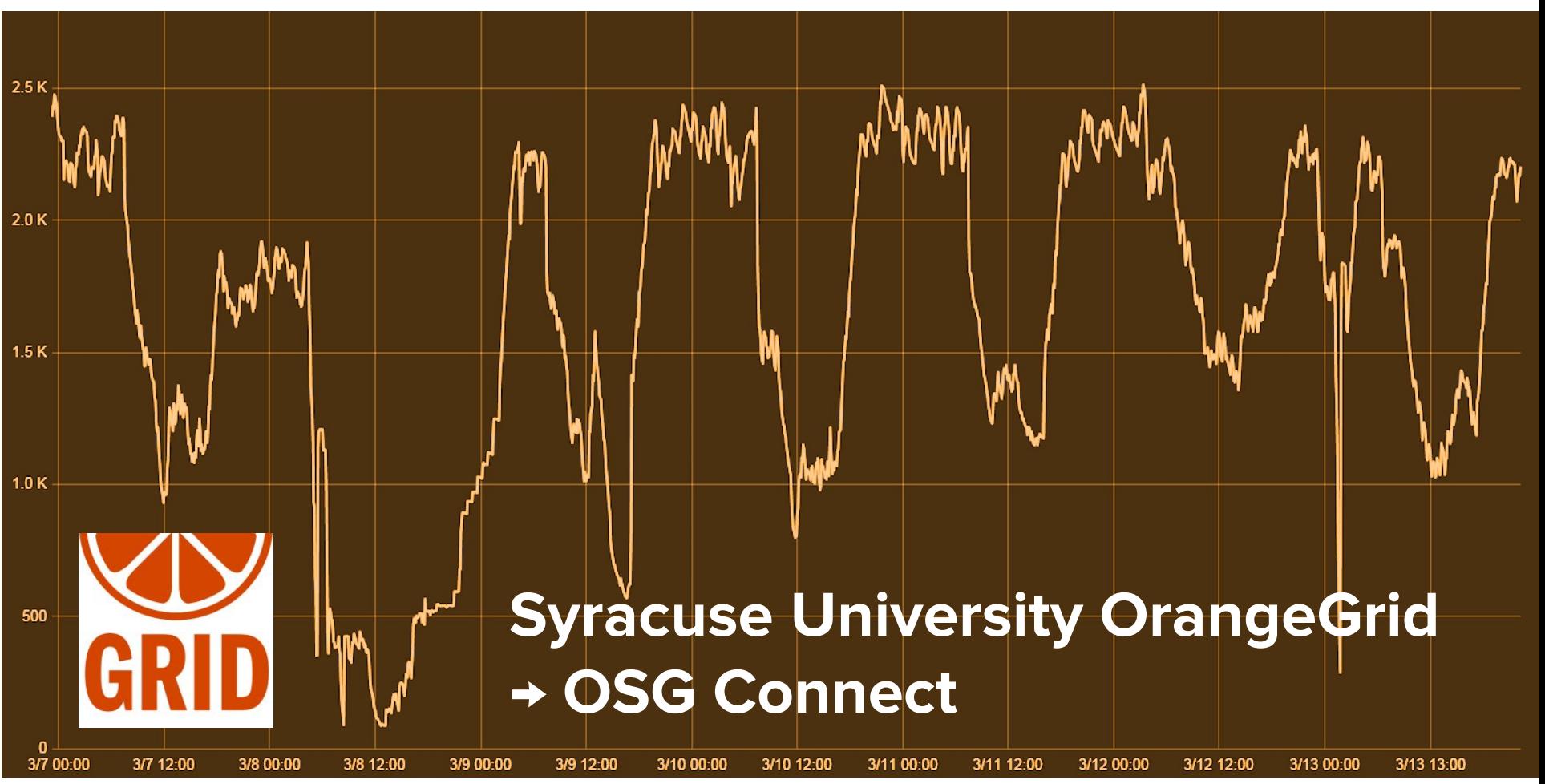

### **CMS Connect**

### Kenyi Hurtado, Notre Dame

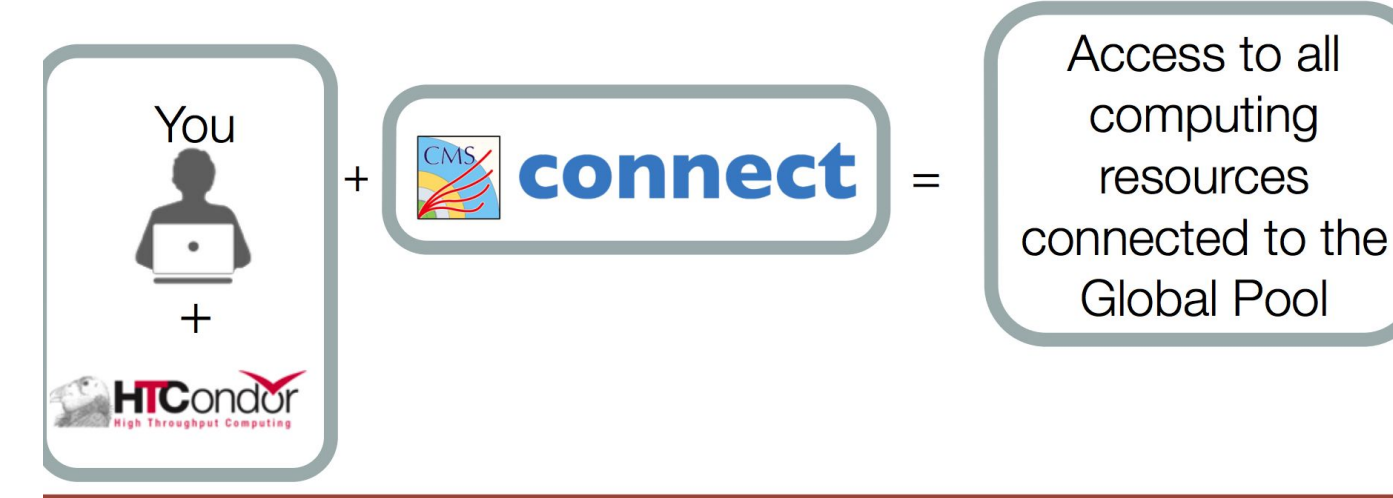

This is a complement to the existing tools in CMS with access to the same CMS Global resources for condor-like workflows that are frequently submitted to local clusters like e.g the LPC CAF at **Fermilab or local University CMS analysis clusters.** 

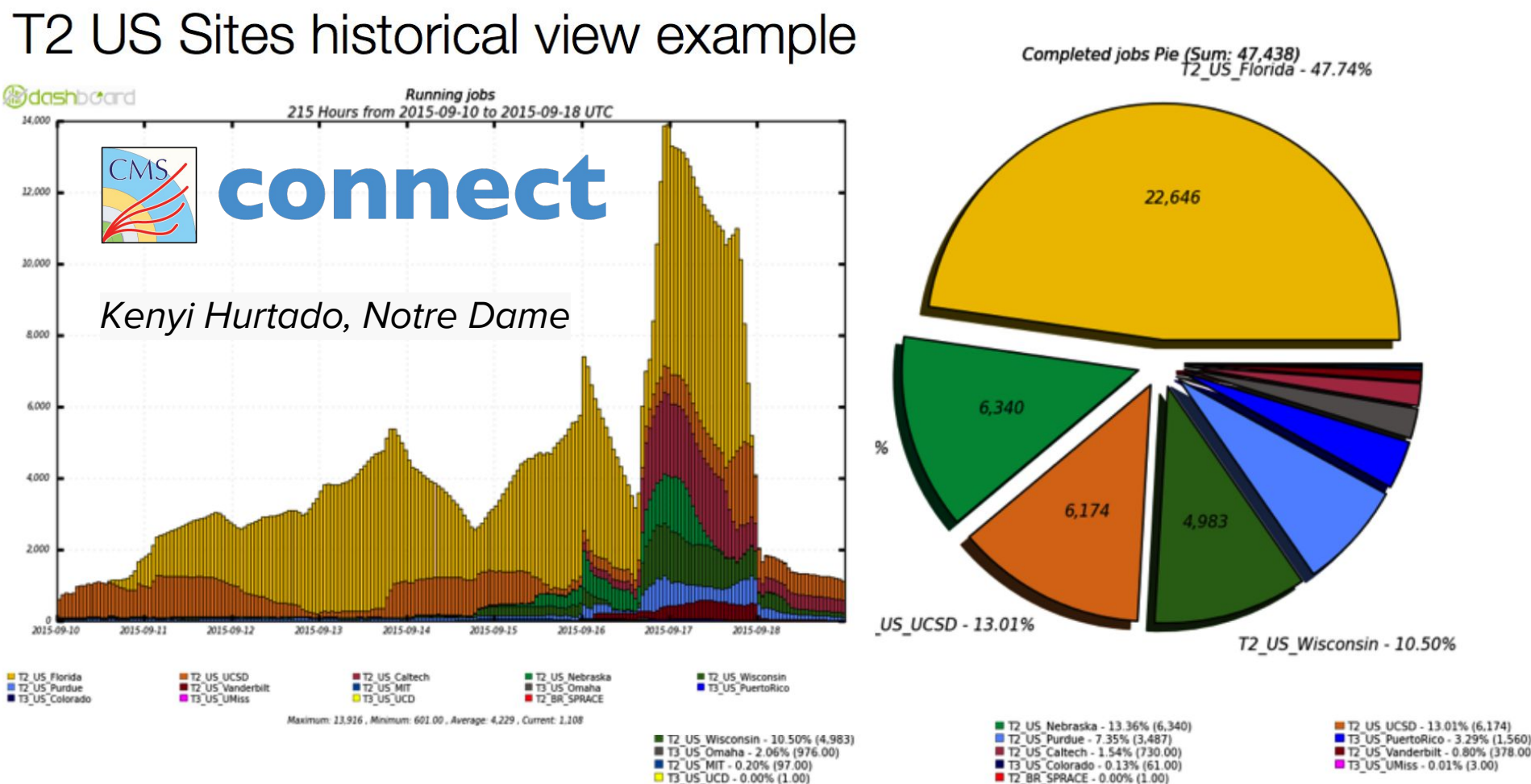

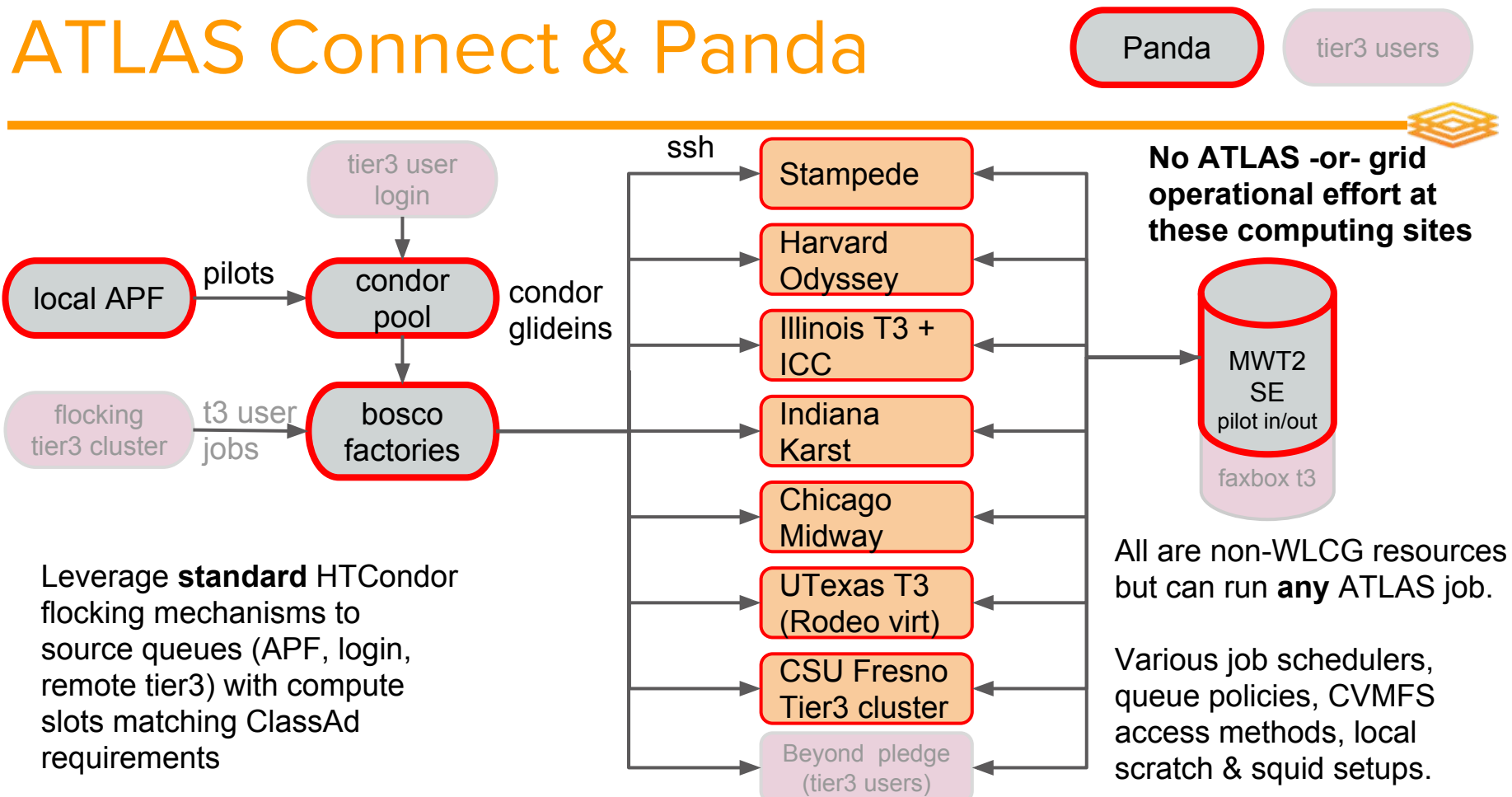

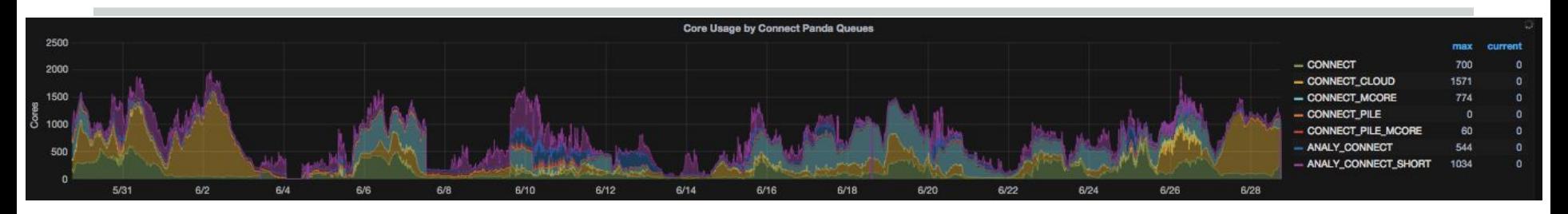

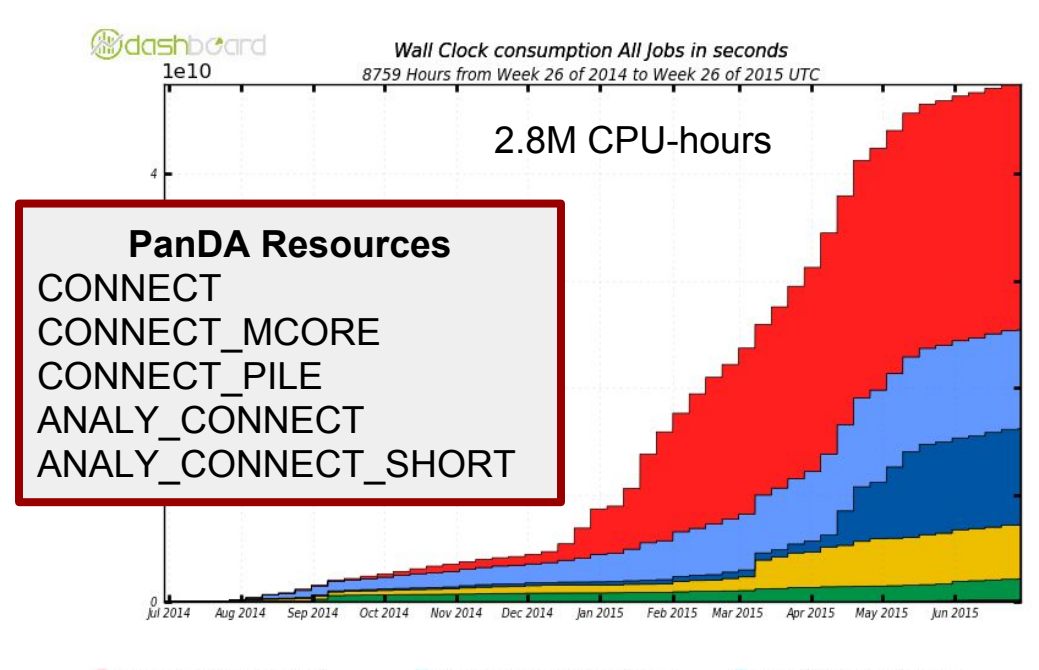

ANALY CONNECT (22,965,342,049) CONNECT (5,047,015,168) CONNECT PILE (50,144,424)

ANALY CONNECT SHORT (9,249,101,720) CONNECT CLOUD (1,990,668,399)

CONNECT MCORE (8,970,907,333) CONNECT PILE MCORE (98,160,464)

Total: 48,371,339,557, Average Rate: 1,533 /s

Current scale:  $\sim$  1/4 of typical Tier2

~2000 running jobs at peak

But at low operating cost

Only limited by available allocations

Easy to plug in additional resources or grow with new allocations

**Present @ next US ATLAS Institution Board meeting to solicit interest from university research computing centers** 

### MIT OSG Campus Infrastructure

- Supporting AMS space station experiment
- Up and running in hours 18k two days later
- Plans are to run Bosco to other campus
	- resources
- **Eventually deploy** HTCondor-CE

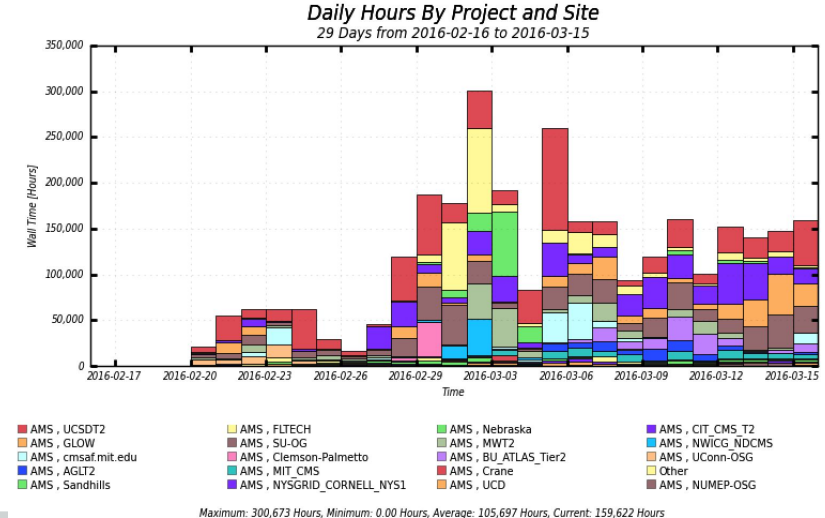

Campus Cyberinfrastructure futures

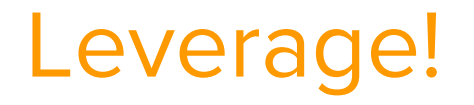

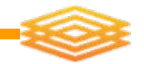

- Leverage investments from innovations and other NSF investment, e.g. from ACI DIBBS, CC-DNI, CC-\*
- Push deployment of StashCache as primary delivery mechanism for campus PIs
- Hosted HTCondor-CE-Bosco
- Future projects e.g. "Ubiquitous CI substrate"

San Diego State University Stanford University Texas A&M University The Florida State University The University of California, Davis The University of Florida The University of North Carolina at Chapel Hill The University of Oregon The University of Southern Californi's Information Sciences Institute (ISI) University of Wisconsin–Madison Wayne State University Auburn University Case Western Reserve University Dartmouth College Lehigh University North Carolina State University Oregon State University Pittsburgh Supercomputing Center Stephen F. Austin State University Texas A&M University–Corpus Christi The Johns Hopkins University The University of California, Berkeley The University of California, Santa Cruz The University of Chicago The University of Connecticut The University of Connecticut Health **Center** The University of Dayton The University of Houston

The University of Idaho The University of Illinois at Urbana– Champaign The University of Michigan The University of Montana The University of New Hampshire The University of Notre Dame The University of Pennsylvania The University of Puerto Rico, Río Piedras The University of Southern California The University of Utah The University of Virginia Wittenberg University Arizona State University Carleton College Earlham College Juniata College Keystone Initiative for Network Based Education and Research (KINBER) Northern Illinois University Northwest Indian College Princeton University Saint Anselm College South Dakota State Universit St. Olaf College Texas State University The Old Dominion University Research Foundation The University of Arkansa The University of California, Riverside The University of Cincinnati

The University of Pittsburgh The University of Puerto Rico at Mayagüez The University of South Alabama The University of South Dakota The University of Texas at Arlington The US National Center for Atmospheric Research University of Louisiana at Lafayette University of Maryland, Baltimore Wabash College Washington State University West Virginia University Multiple Award Winners (2012-2014) Clemson University Colorado State University Duke University Florida International University Georgetown University Indiana University Kansas State University Louisiana State University and Agricultural and Mechanical College Renaissance Computing Institute (RENCI) The California Institute of Technology The Ohio State University The Pennsylvania State University The University of Central Florida The University of Colorado Boulder The University of Missouri The University of Nebraska–Lincoln The University of Oklahoma The University of Tennessee

120 NSF ACI CC-\* DNI SciDMZ Campuses

Tulane University University of Chicago University of California, San Diego University of Maryland University of Washington Vassar College Virginia Polytechnic Institute and State University Yale University Vanderbilt University The University of Hawai'i at Mānoa The University of New Mexico The University of Kentucky The University of Massachusetts Lowell Northwestern University Syracuse University The University of Wyoming The University of California, Irvine The University of Massachusetts Amherst The University of Alabama in Huntsville Cornell University The University of Michigan Washington University Boise State University Colorado State University - Pueblo Franklin and Marshall College Portland State University Univ of Minnesota Twin Cities Univ of Alabama Birmingham University of Missouri Kansas City University of Texas Dallas University of Alabama Tuscaloosa UCLA Marshall University Colorado School of Mines Malone University Northern New Mexico College University of Arkansas Pine Bluff Harrisburg Area Community College Bucks County Community College Utah Valley University Baylor College of Medicine University of Arizona

# Ubiquitous & Easy "CI Substrate"

- Pioneer a new phase of advanced cyberinfrastructure deployment, allowing sites to flexibly evolve and sustain both on-premise and commercial cloud-based infrastructure
- Hosted services, such as CEs, data caches, squid, etc., could be centrally deployed onto "CI substrates" within a trusted CI zones and remotely operated, upgraded, and optimized for performance
- Extend to shared, opportunistic university clusters and cloud resources

# Distributed Virtualized Data Centers

- Reduce IT footprint and ops burden
	- Centralize deployment & ops; reduce local admin cost
- Explore virtualized data center frameworks
	- E.g. container management over bare metal or VMs
- "Blue sky" goal
	- Establish a "trusted pattern" for a "CI substrate" on sites 40
	- Create distributed virtualized data center(s) overlaying the fabric substrate

# SciDMZ

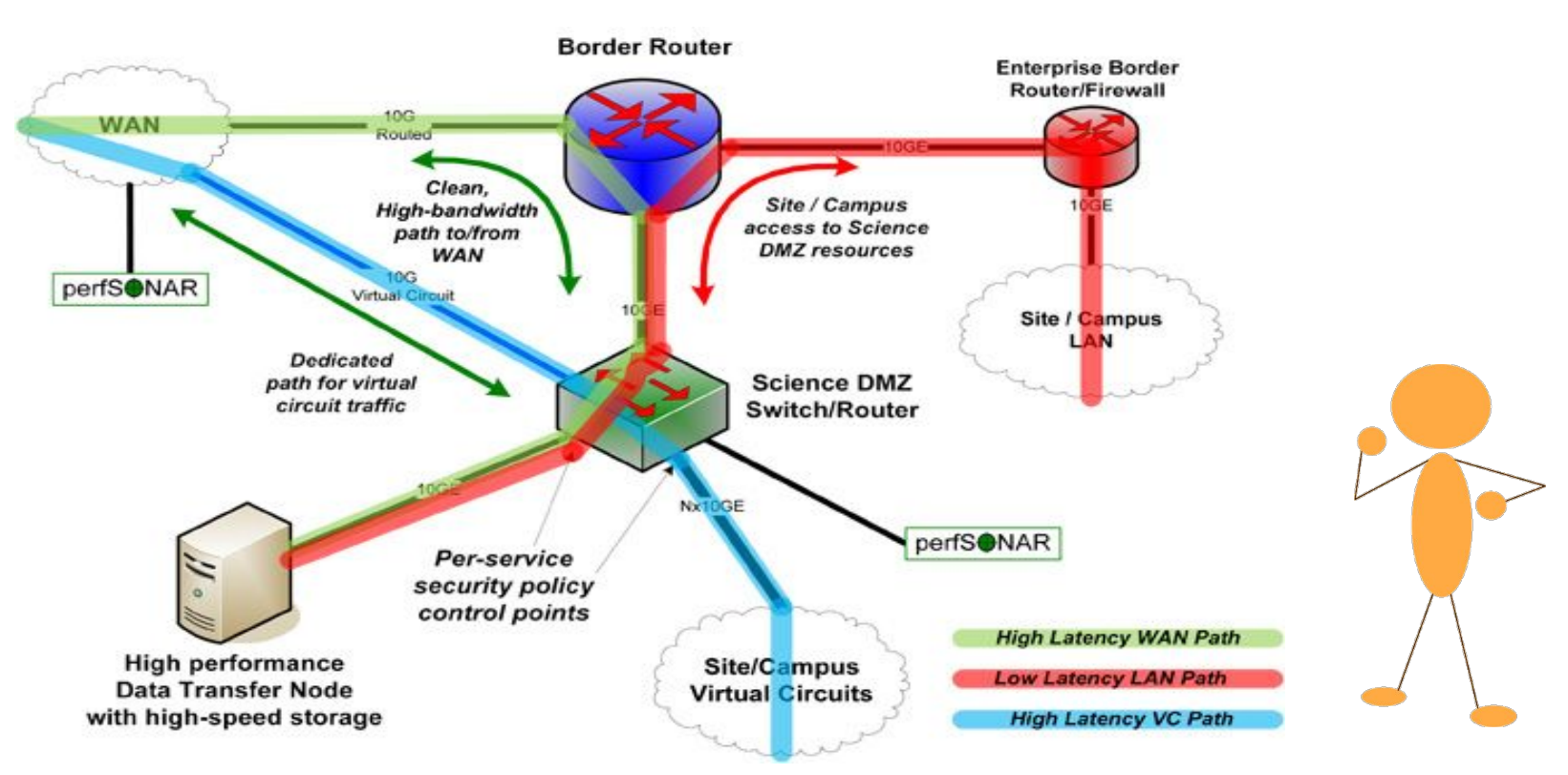

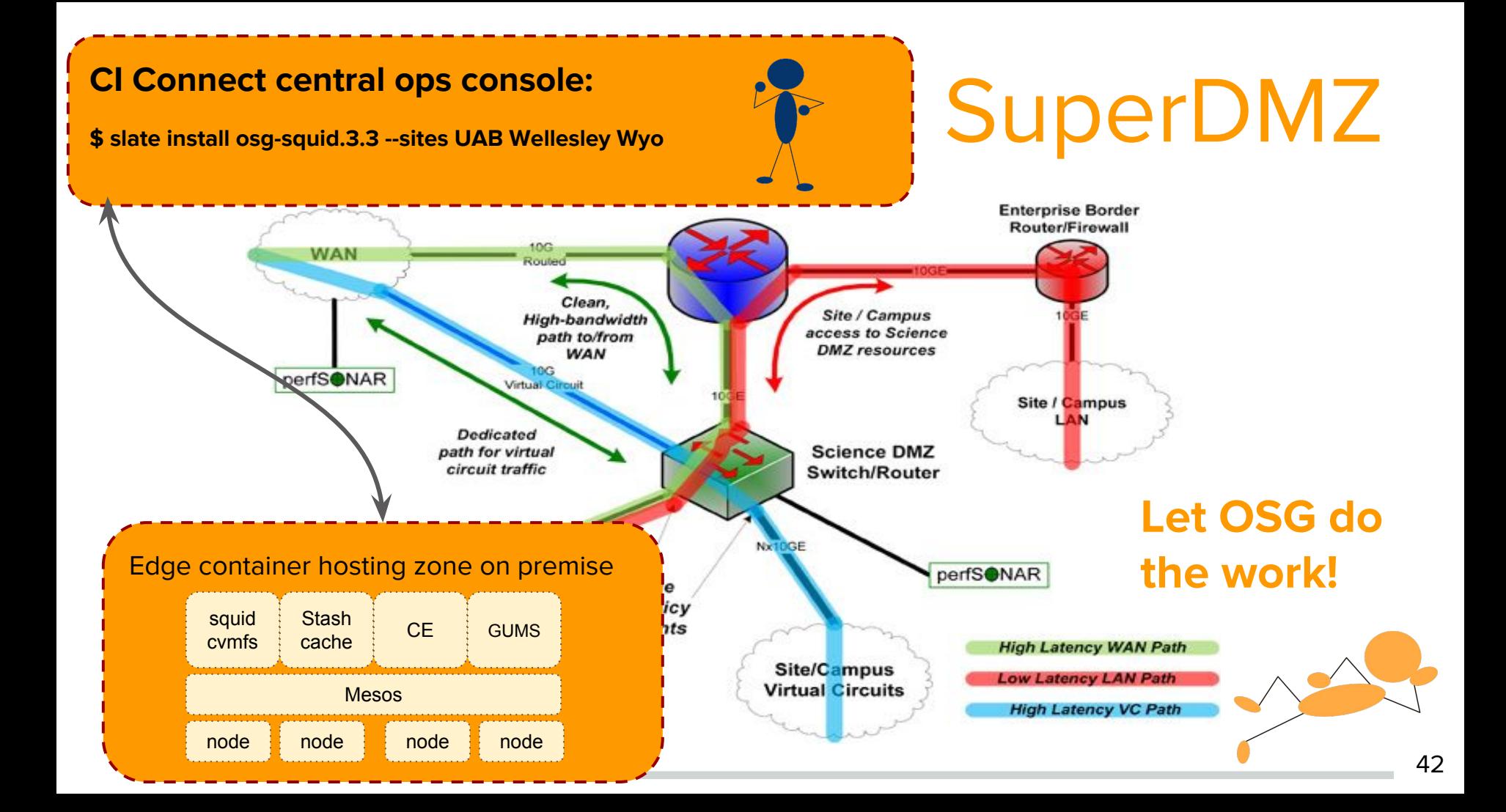

### Example: Frontier Squid - Dockerfile

FROM lincolnbryant/osg-base-3.3-el6

```
MAINTAINER Lincoln Bryant <lincolnb@uchicago.edu>
```
# See https://twiki.grid.iu.edu/bin/view/Documentation/Release3/InstallFrontierSquid

RUN yum install -y frontier-squid initscripts

```
VOLUME ["/var/cache/squid"]
```
COPY customize.sh /etc/squid/customize.sh RUN chown squid: /etc/squid/customize.sh && chmod +x /etc/squid/customize.sh

EXPOSE 3128 3401

CMD /sbin/runuser -s /bin/bash squid /usr/sbin/fn-local-squid.sh start && tail -f /var/log/squid/\*.log <sup>43</sup>

### Example: Frontier Squid - Launching

● The container can be launched on another machine, or via Docker's remote API to a cloud resource

\$ docker run -p 3128:3128/tcp -p 3401: 3401/udp -ti -e IP\_BLOCKS="10.0.0.0/8 192.170.226.0/23" -e MEMORY\_MB=2048 -e CACHE\_MB=32768 lincolnbryant/osg-squid-3.3 el6

Generating /etc/squid/squid.conf

Initializing Cache...

2016/01/21 20:45:07| Creating Swap Directories

Starting 1 Frontier Squid...

done

...

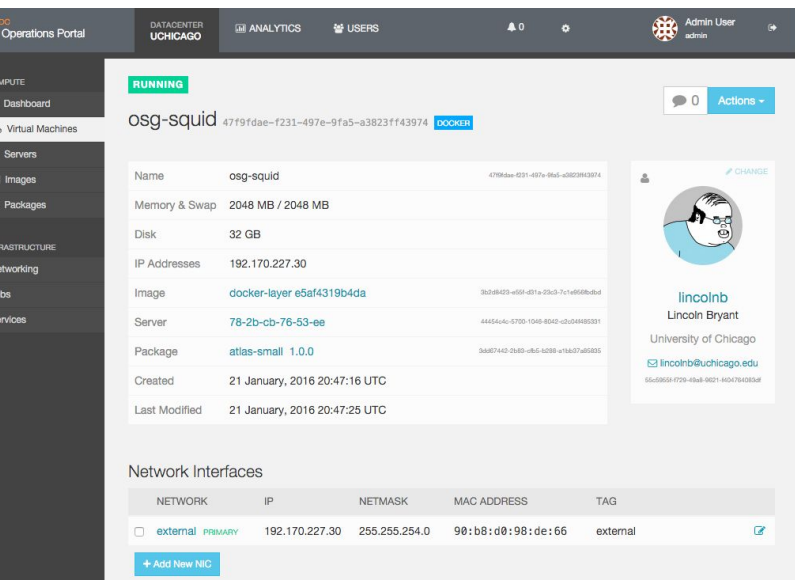

### Goal: Containerize full OSG Stack

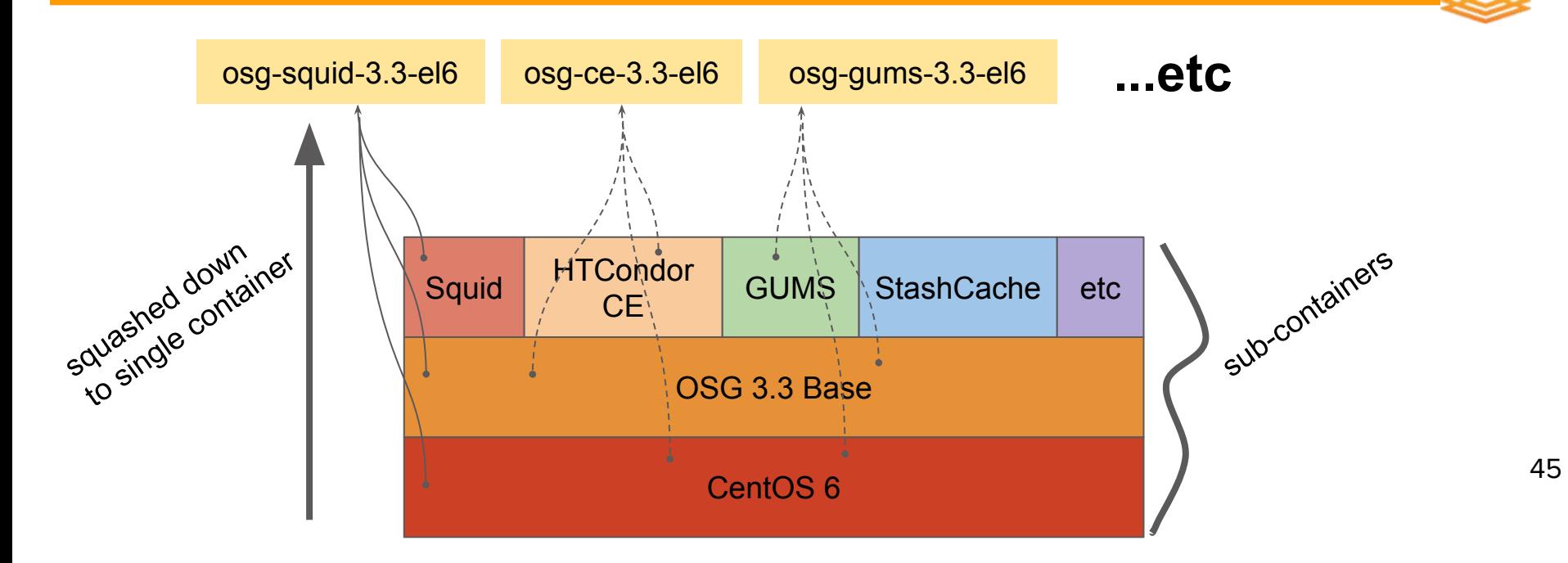

Ease delivery of OSG services where they need to be

# Summary of User Support, XD, Campus

● Lowering barries to entry

- OSG as a Service for individual PI's
- Training fundamentals of distributed high throughput
- CI Connect pattern for multi-campus collaborations
- Future: innovating ubiquitous CI substrate for small campuses

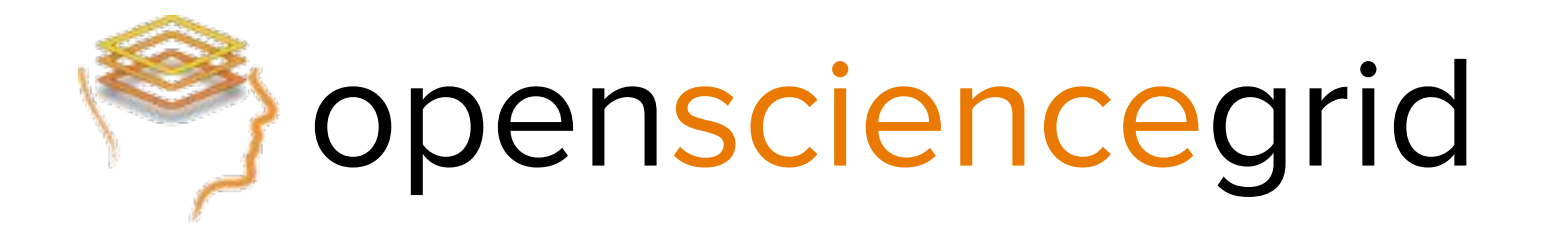

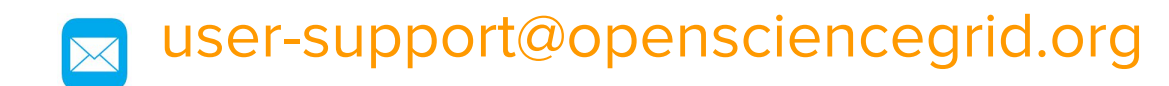

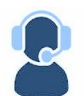

support.opensciencegrid.org

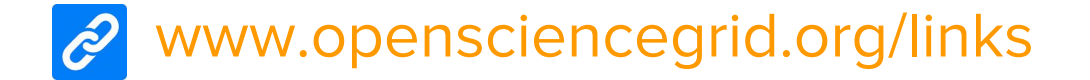